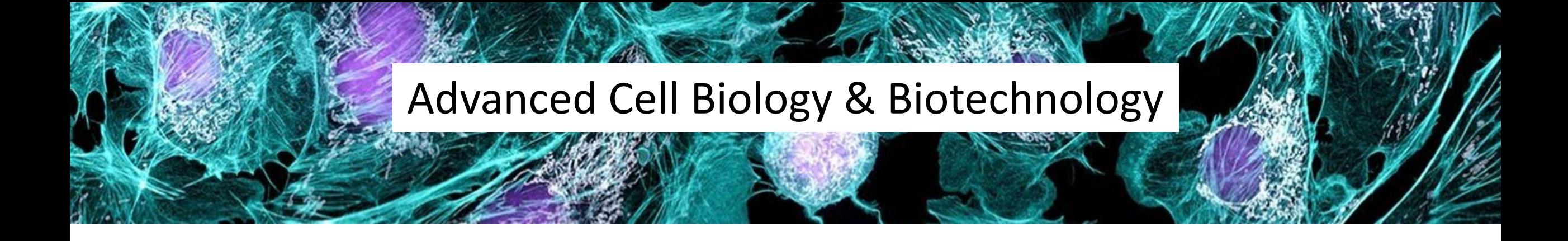

# Biotechnology Project Lab

Giovanna Gambarotta & Isabella Tarulli

# The lecture is about to begin….

## Biotechnology project

- identification of specific exons belonging to different NRG1 isoforms
- identification of exons and introns using BLAST and Ensemble
- use of Annhyb to design primers and to organize and edit sequences
- design primers for isoform specific expression analysis and for full length cDNA cloning
- design primers for quantitative gene expression analysis
- design primers for full length cDNA cloning (with additional restriction enzyme sites to facilitate cloning and subcloning)
- plan a reverse transcriptase (RT) reaction with positive and negative controls
- plan a polymerase chain reaction (PCR) with positive and negative controls
- use of Chromas to read an electropherogram
- plan cloning and subcloning from a vector to another vector
- restriction enzyme analysis and preparation of plasmid maps (with neb-cutter or other apps)
- blunting sticky ends
- project hybrid proteins fused with GFP
- project proteins with a FLAG tag
- solve some typical problems you can encounter in the laboratory like:
- analyze relative/absolute quantitative real time PCR data
- analyze protein quantification data
- calculate the amount of cells you have to plate for a specific experiment
- calculate the amount of ingredients in a reaction or to prepare a solution

## Biotechnology project

## - identification of specific domains belonging to different NRG1 isoforms

- identification of exons and introns using BLAST and Ensemble
- use of Annhyb to design primers and to organize and edit sequences
- design primers for isoform specific expression analysis and for full length cDNA cloning
- design primers for quantitative gene expression analysis
- design primers for full length cDNA cloning (with additional restriction enzyme sites to facilitate cloning and subcloning)
- plan a reverse transcriptase (RT) reaction with positive and negative controls
- plan a polymerase chain reaction (PCR) with positive and negative controls
- use of Chromas to read an electropherogram
- plan cloning and subcloning from a vector to another vector
- restriction enzyme analysis and preparation of plasmid maps (with neb-cutter or other apps)
- blunting sticky ends
- project hybrid proteins fused with GFP
- project proteins with a FLAG tag
- solve some typical problems you can encounter in the laboratory like:
- analyze relative/absolute quantitative real time PCR data
- analyze protein quantification data
- calculate the amount of cells you have to plate for a specific experiment
- calculate the amount of ingredients in a reaction or to prepare a solution

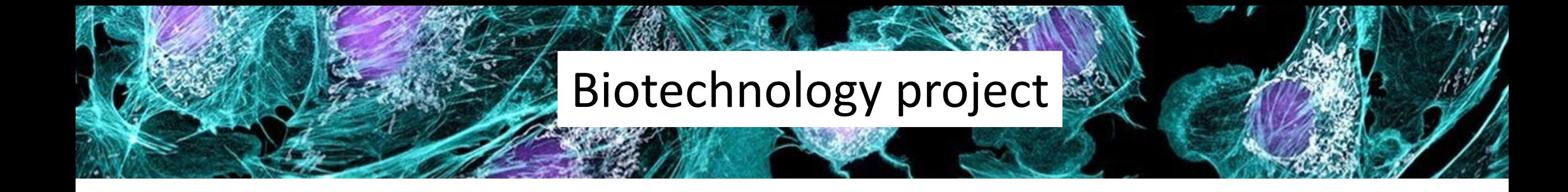

## Today aims:

### 1-introduction on NRG1 and its the different isoforms 2-comparison of sequences to identify specific NRG1 domains 2-welcome test

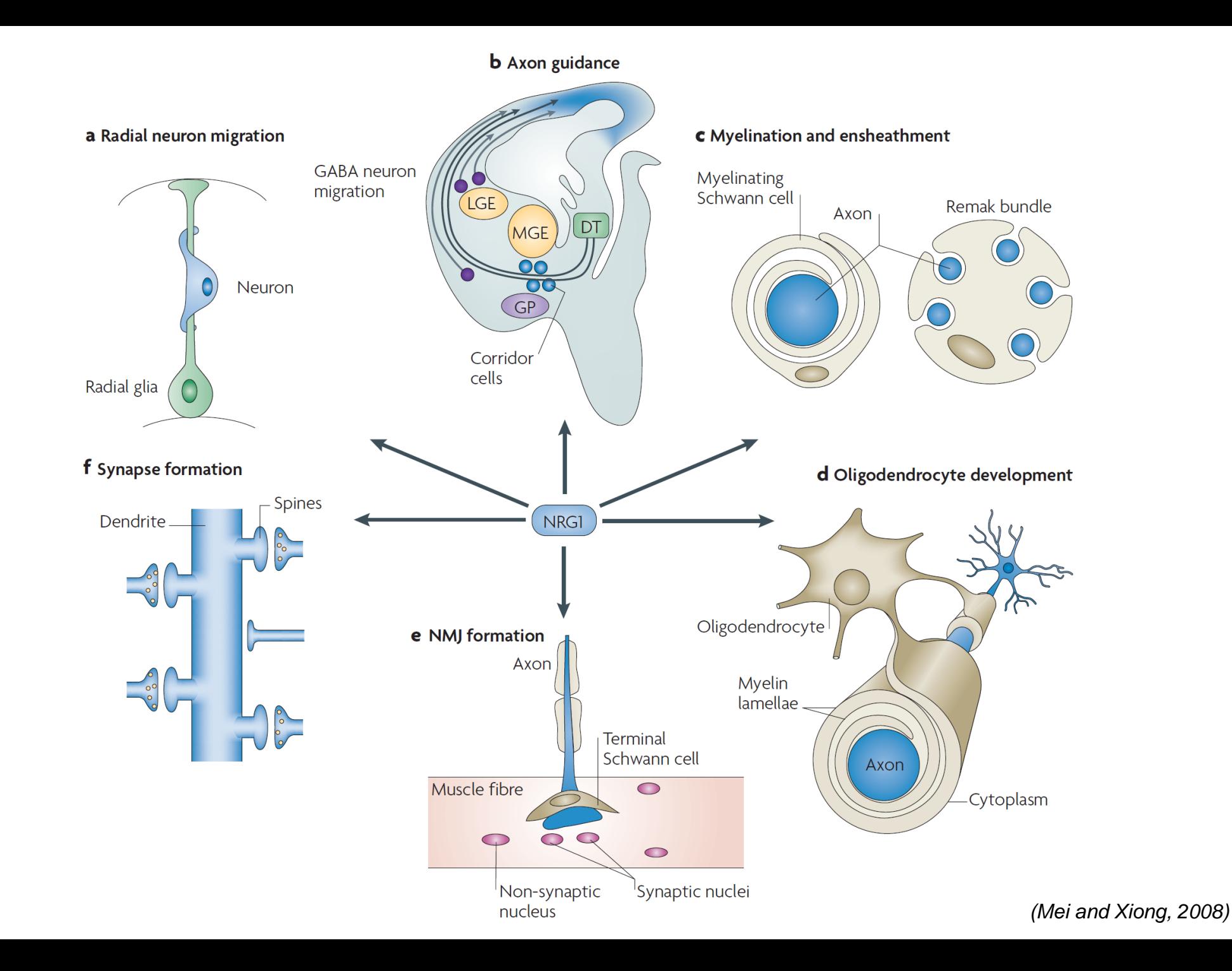

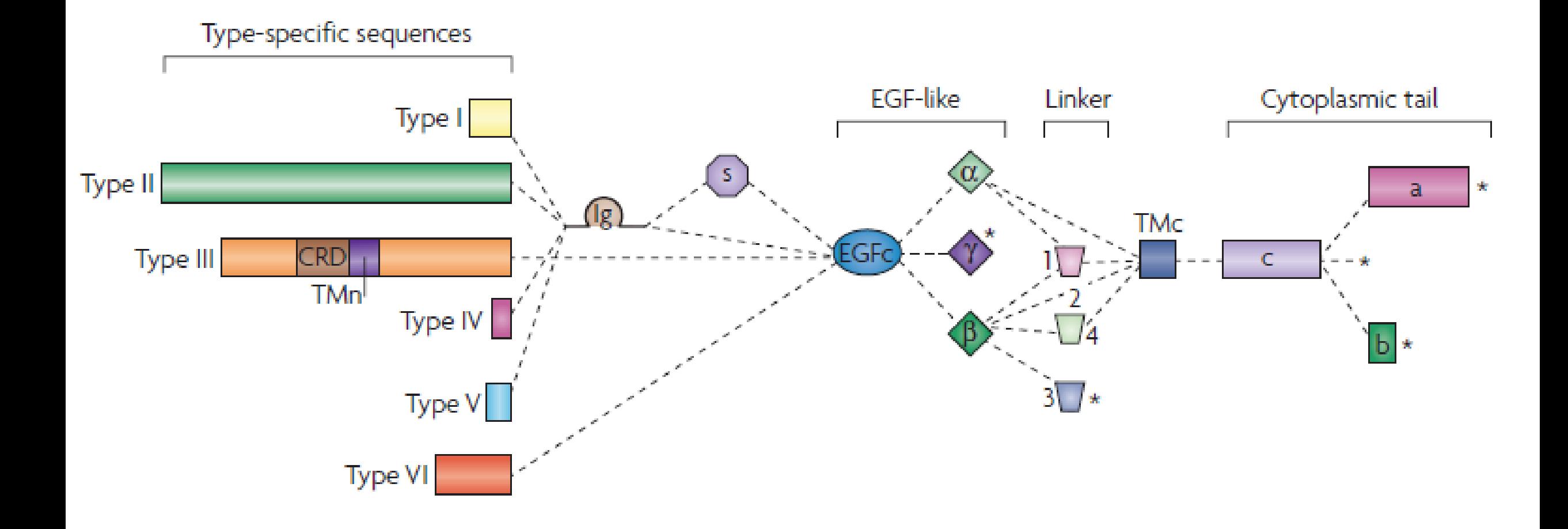

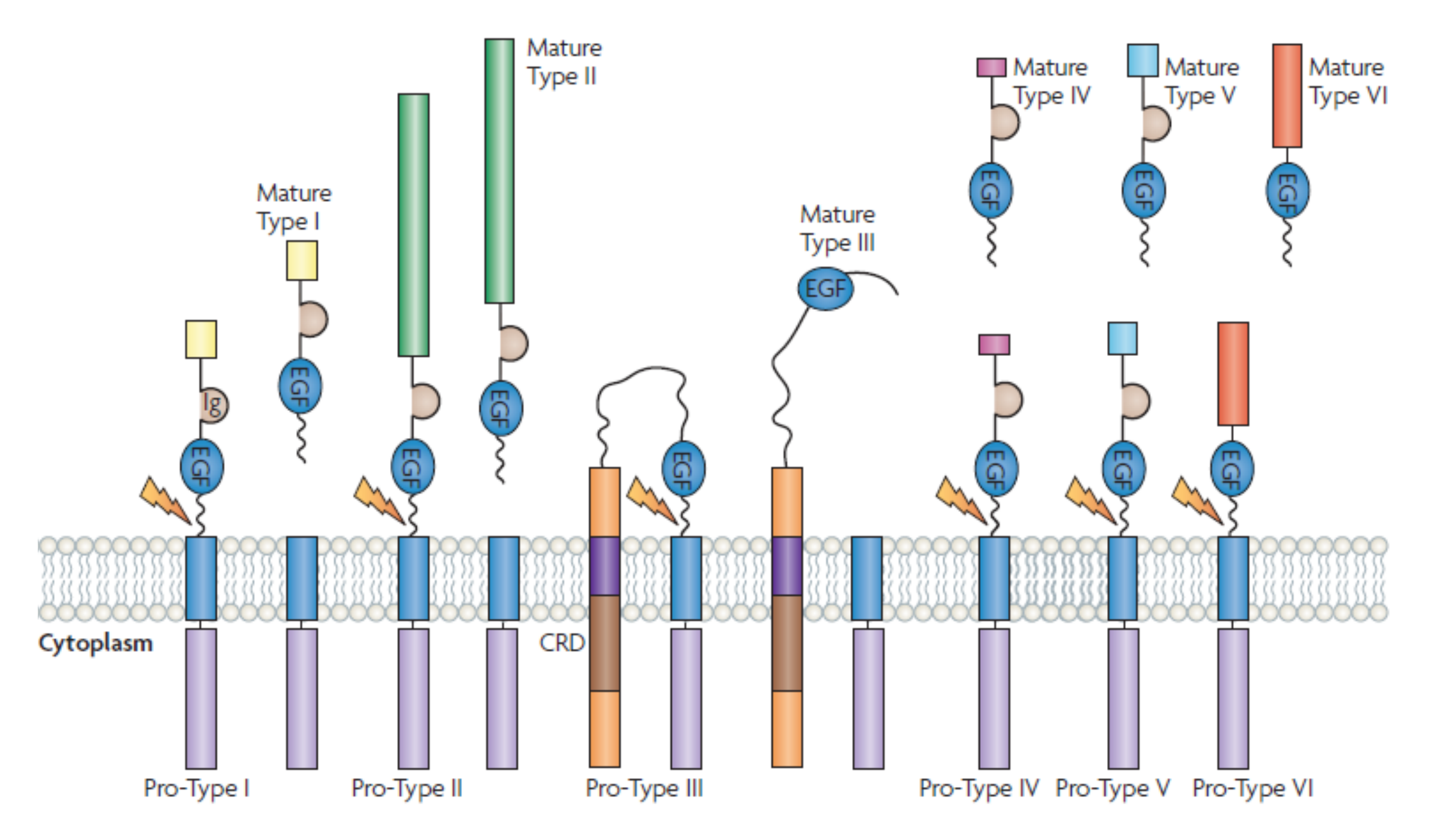

*(Mei and Xiong, 2008)*

#### NRG1 receptors belong to the ErbB receptor family

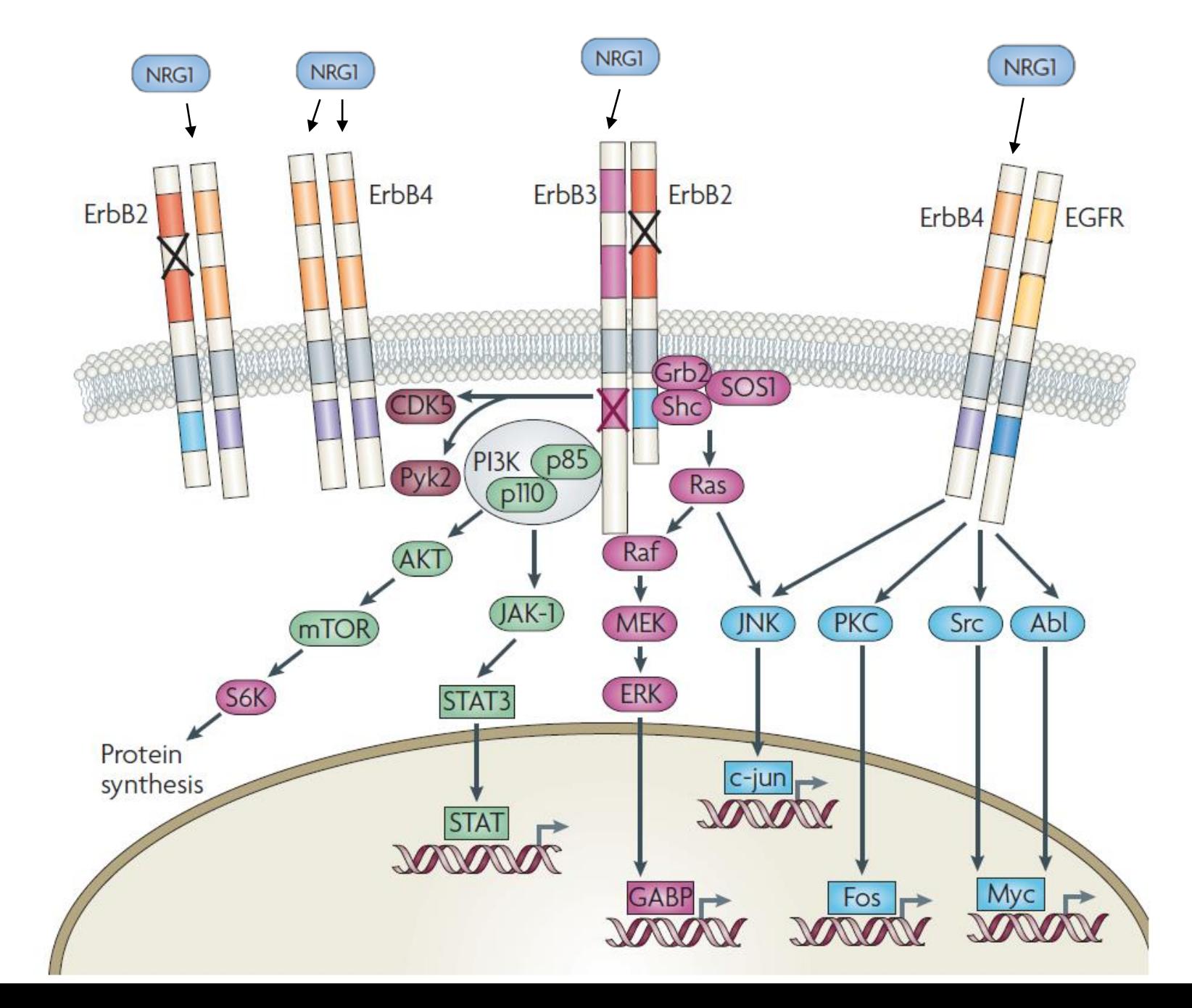

*(Mei and Xiong, 2008)*

## The ErbB signalling network

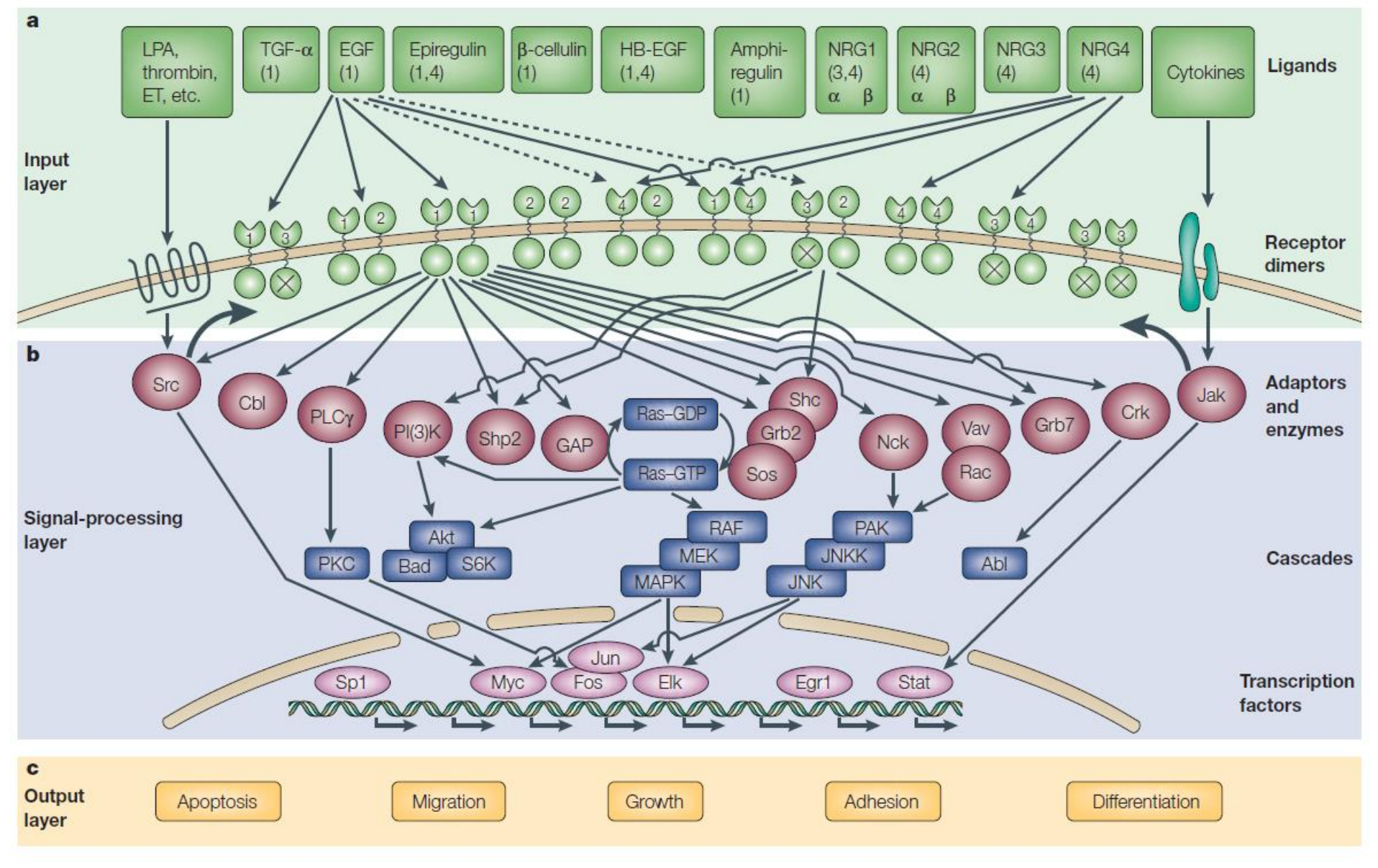

*(Yarden & Sliwkowski, 2001)*

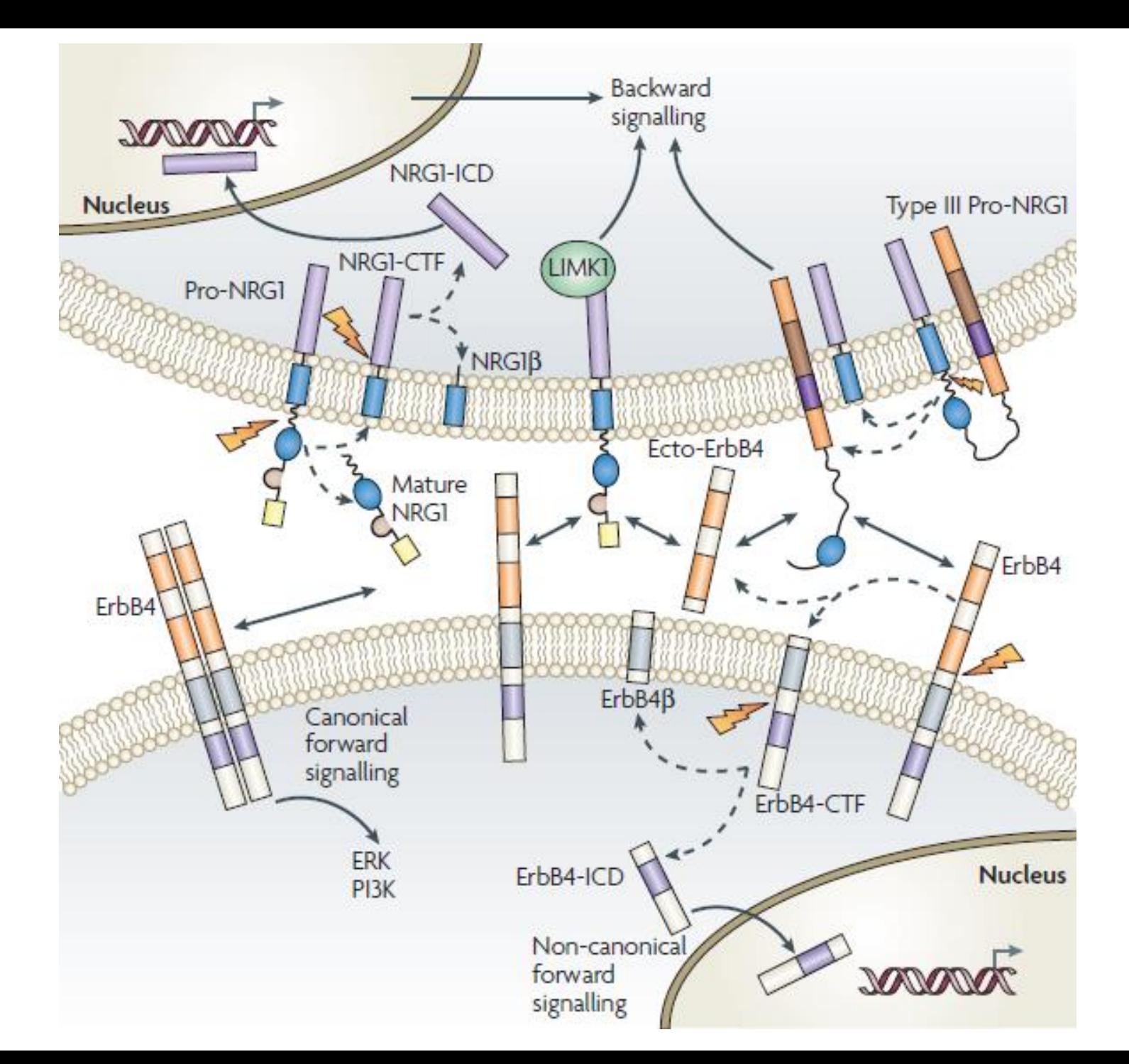

*(Mei and Xiong, 2008)*

### NRG1 alternative splicing isoforms

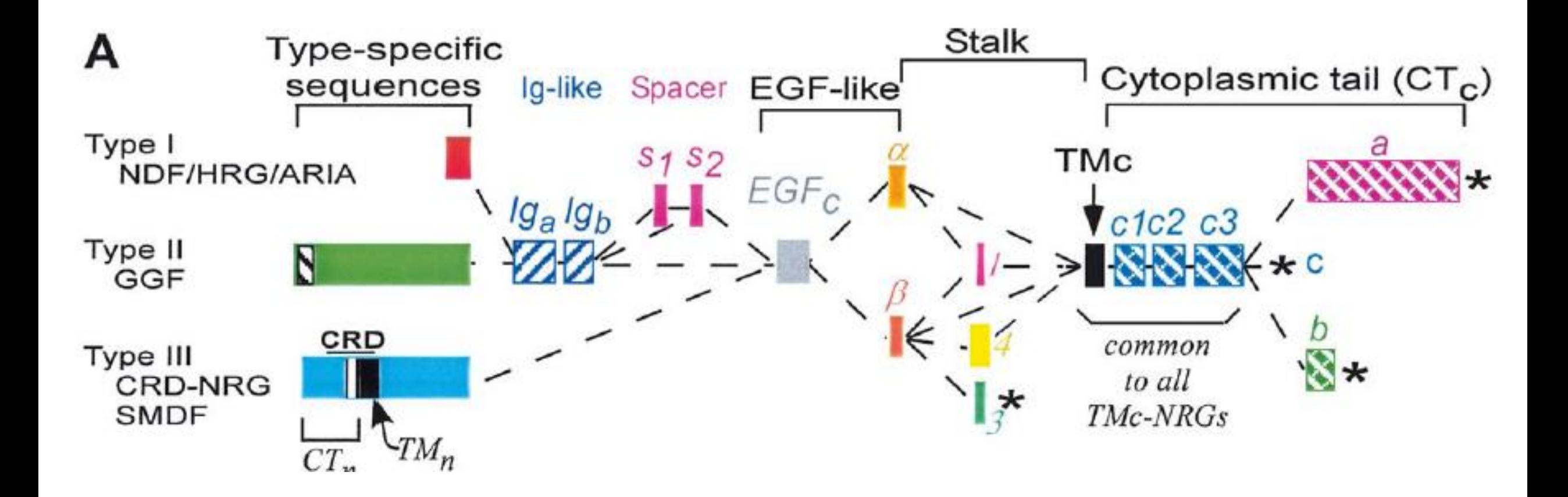

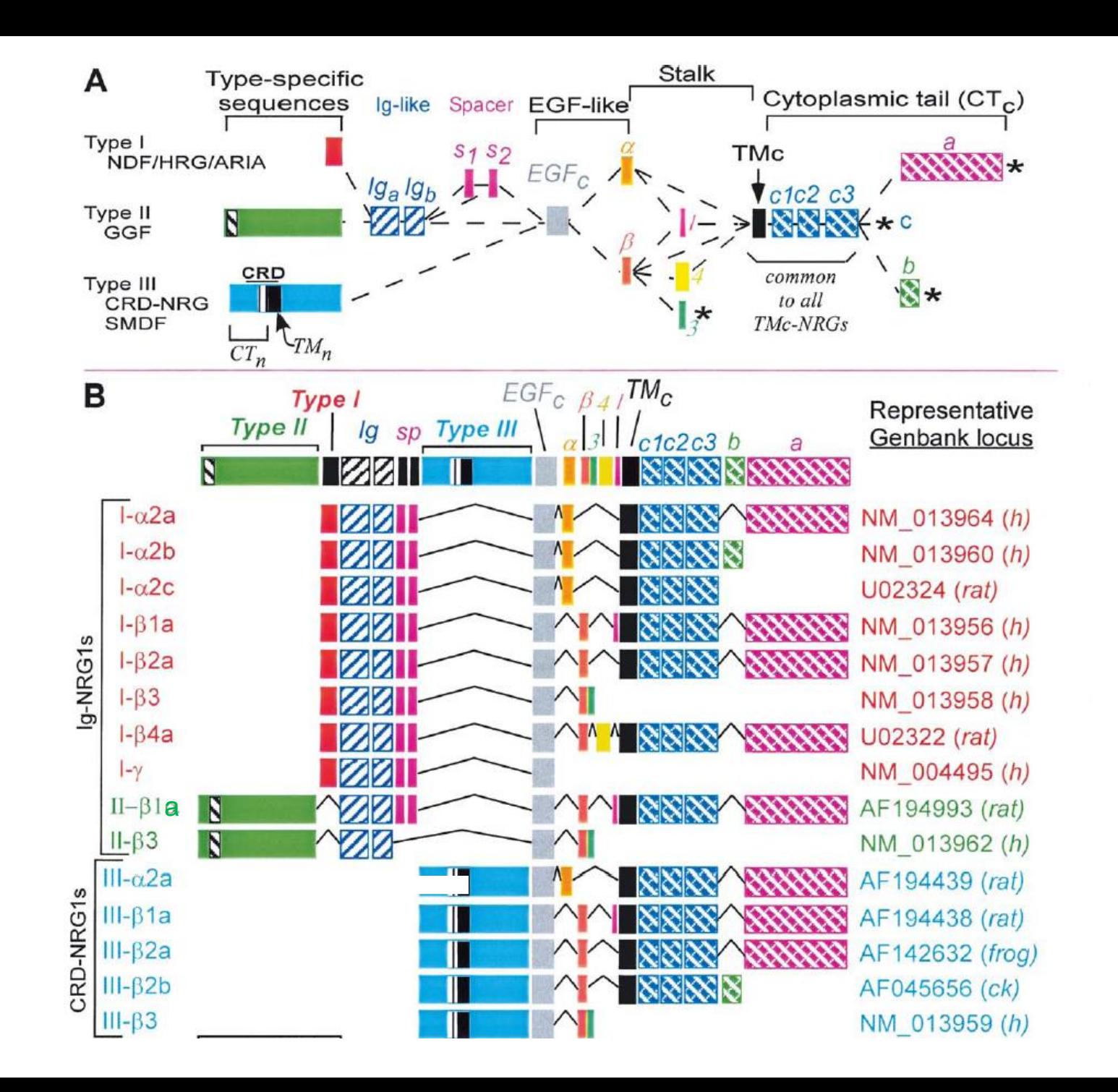

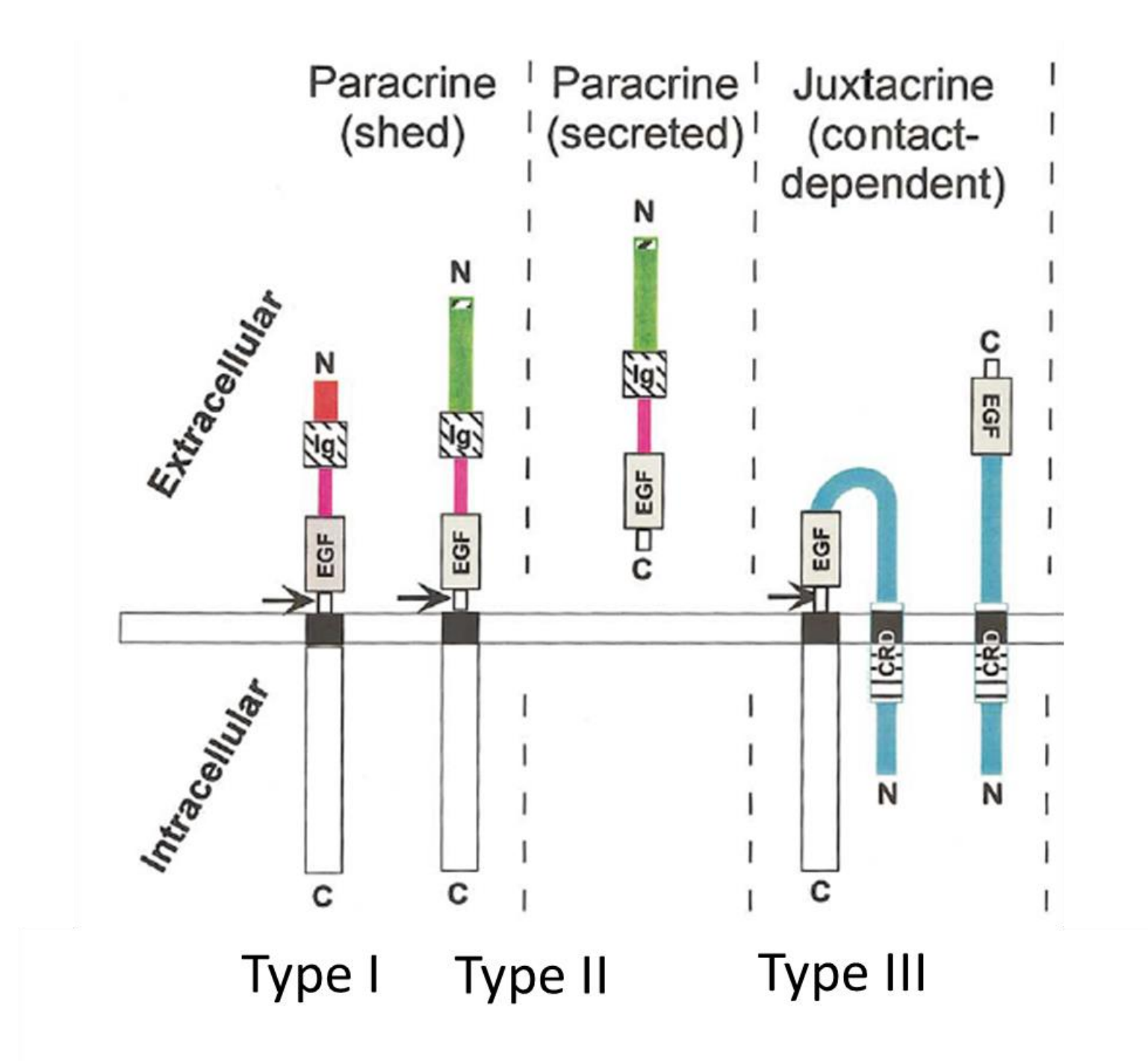

## NRG1 alternative splicing isoforms

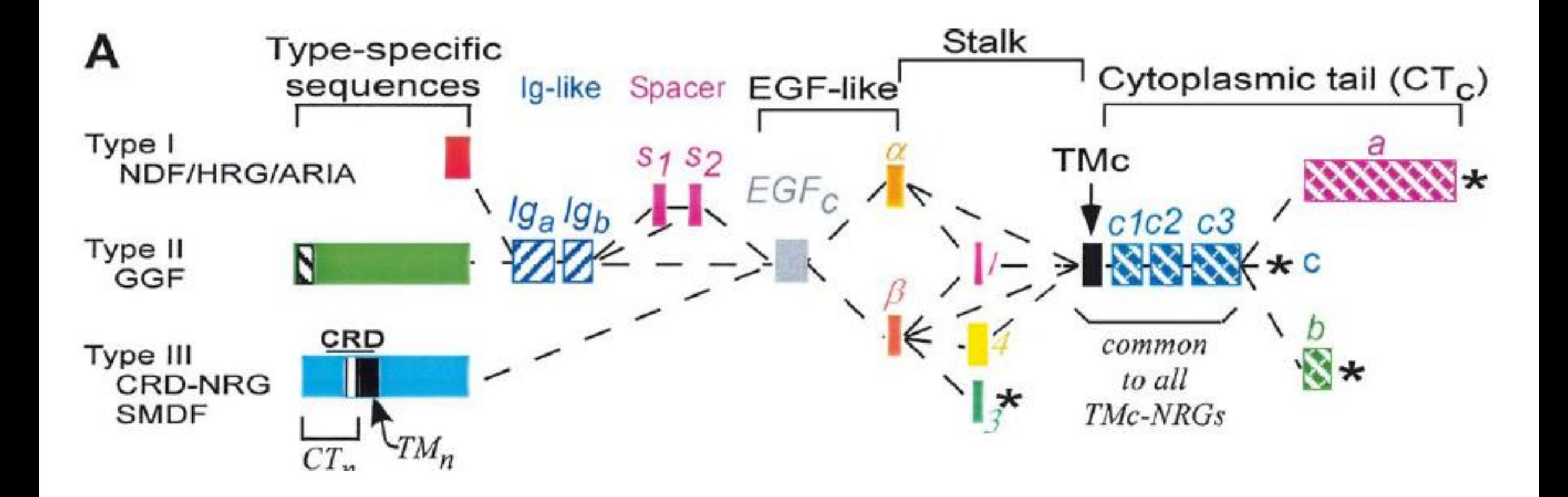

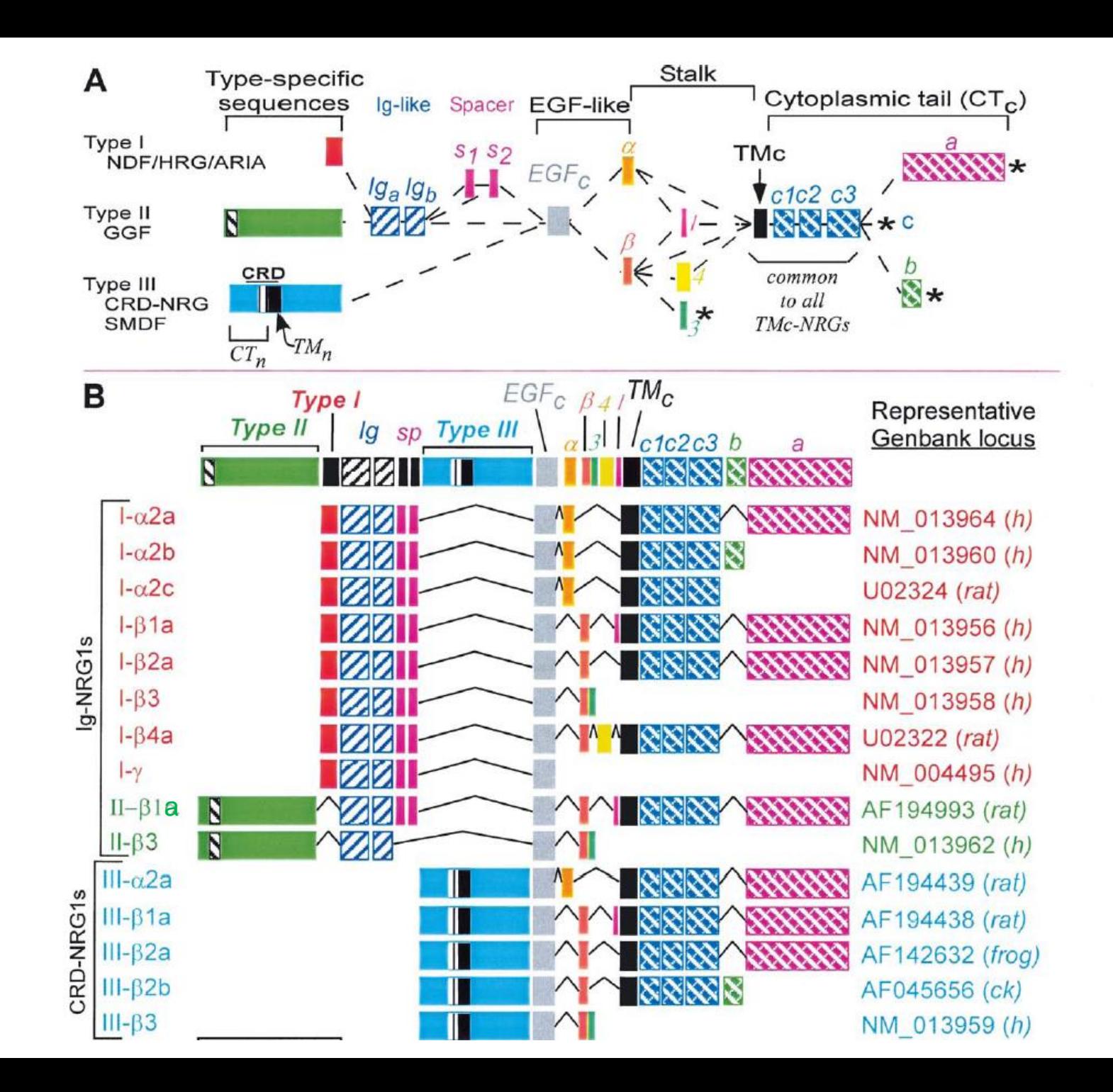

#### rat NRG1 sequences

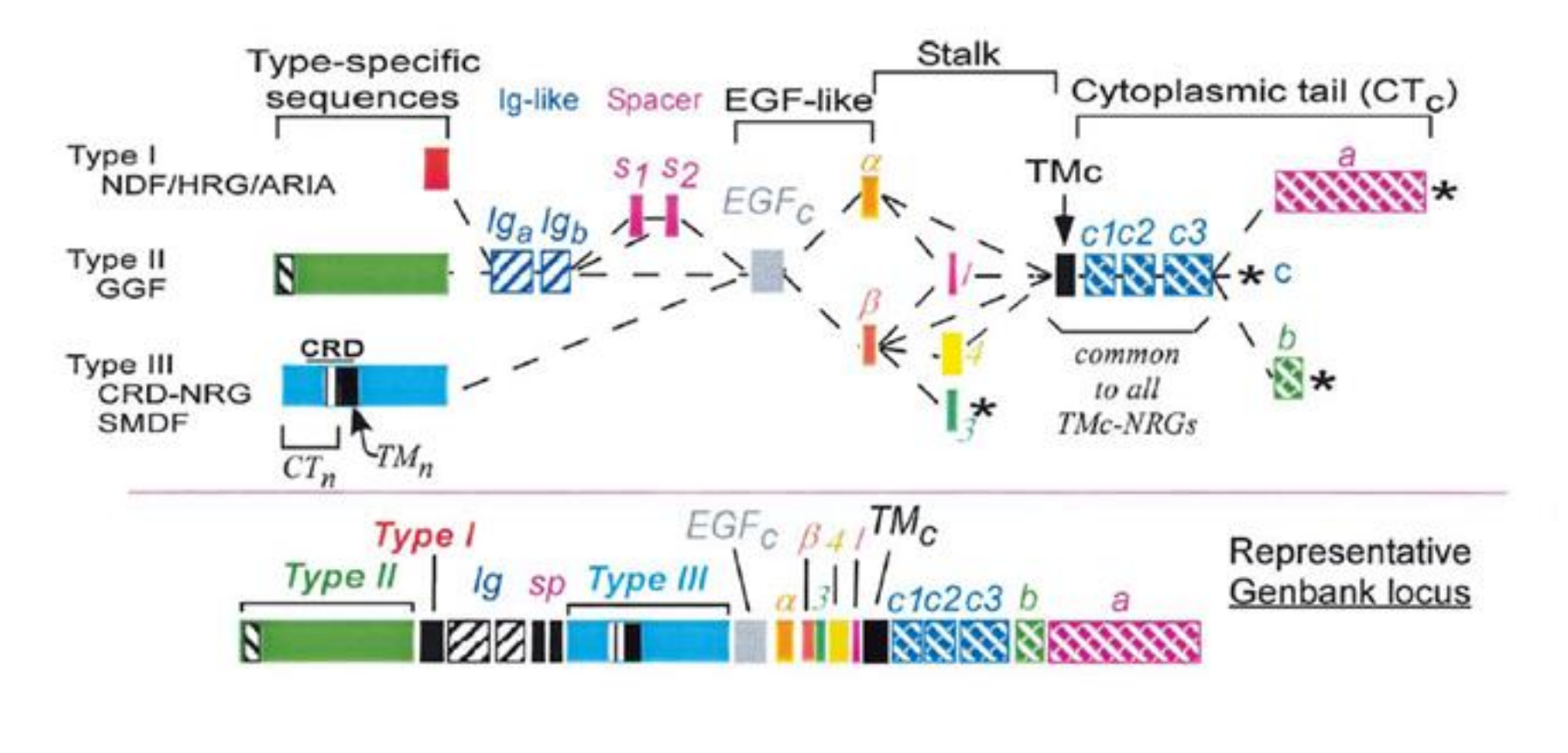

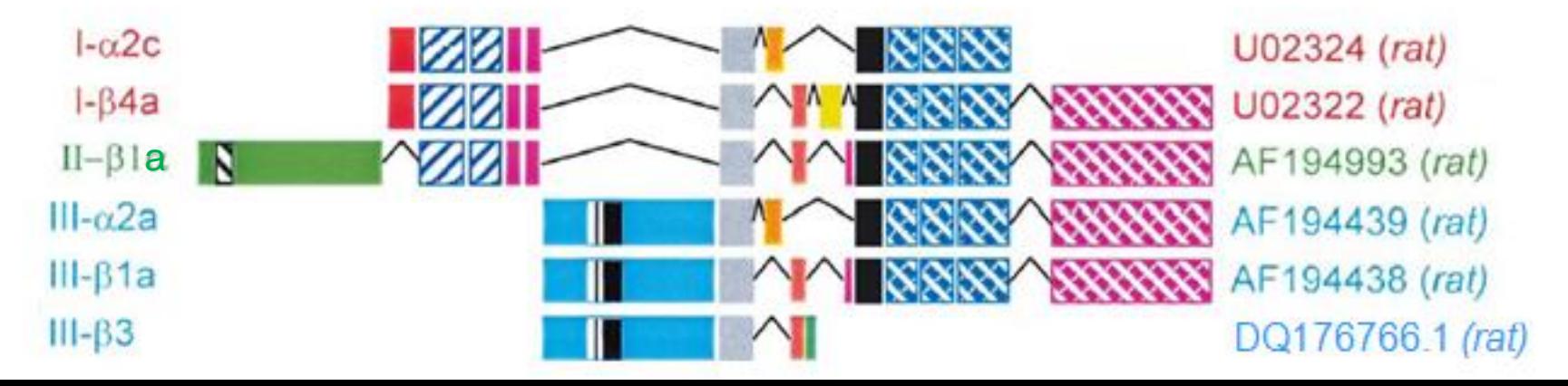

## NRG1 alternative splicing isoforms

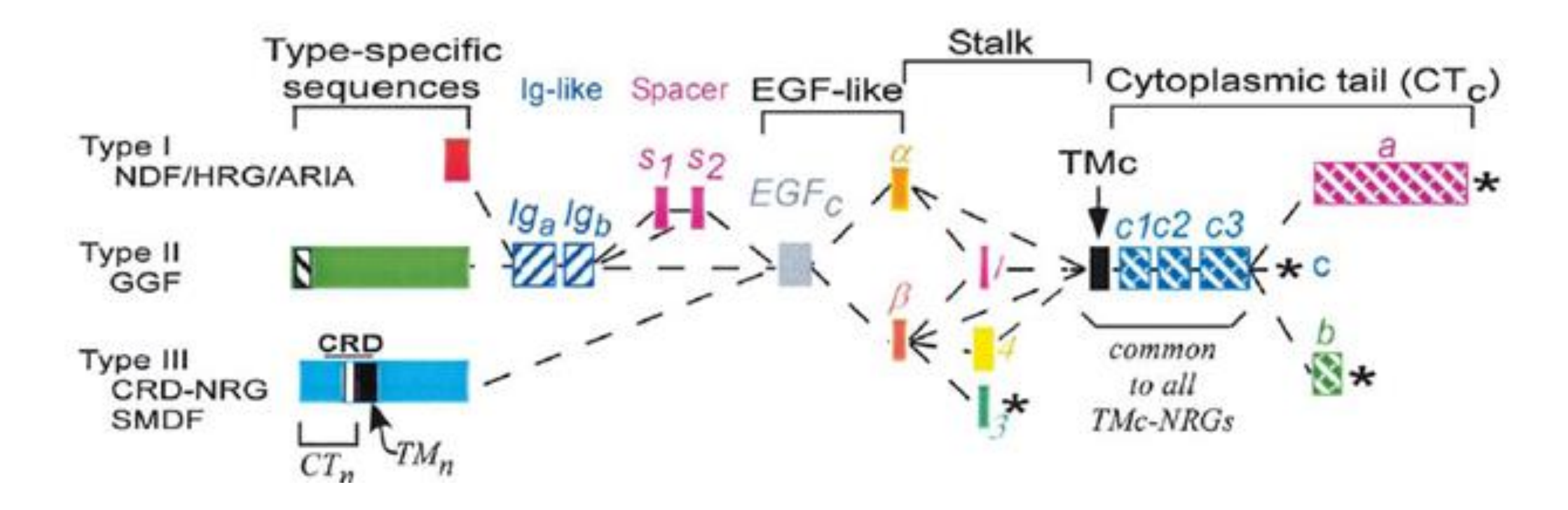

If you want to identify **α and β isoforms**, where can you put primers for RT-PCR?

## α and β isoforms

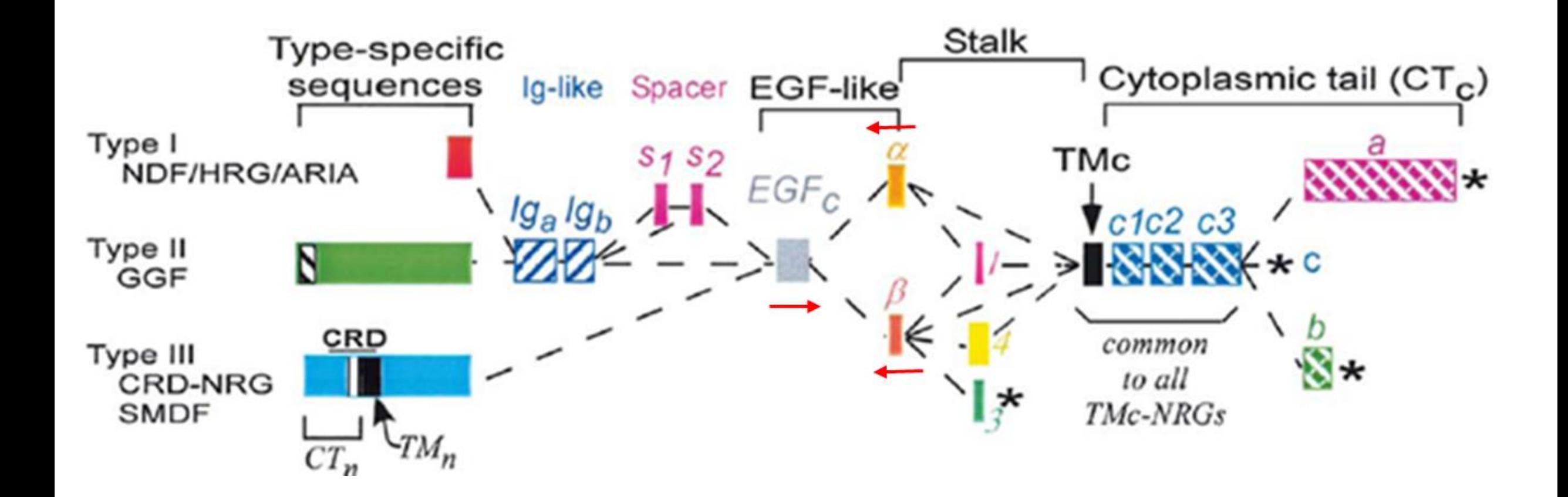

## NRG1 alternative splicing isoforms

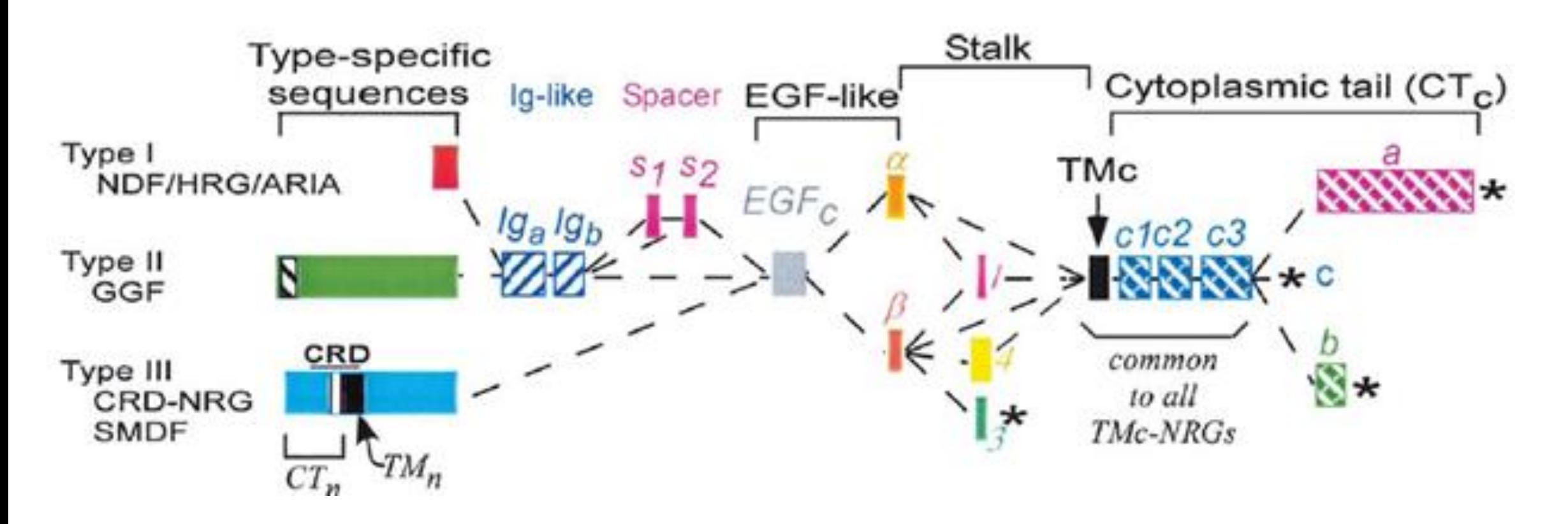

If you want to identify **type I, type II** and **type III isoforms**, where can you put primers for RT-PCR?

## Type I, II, III isoforms

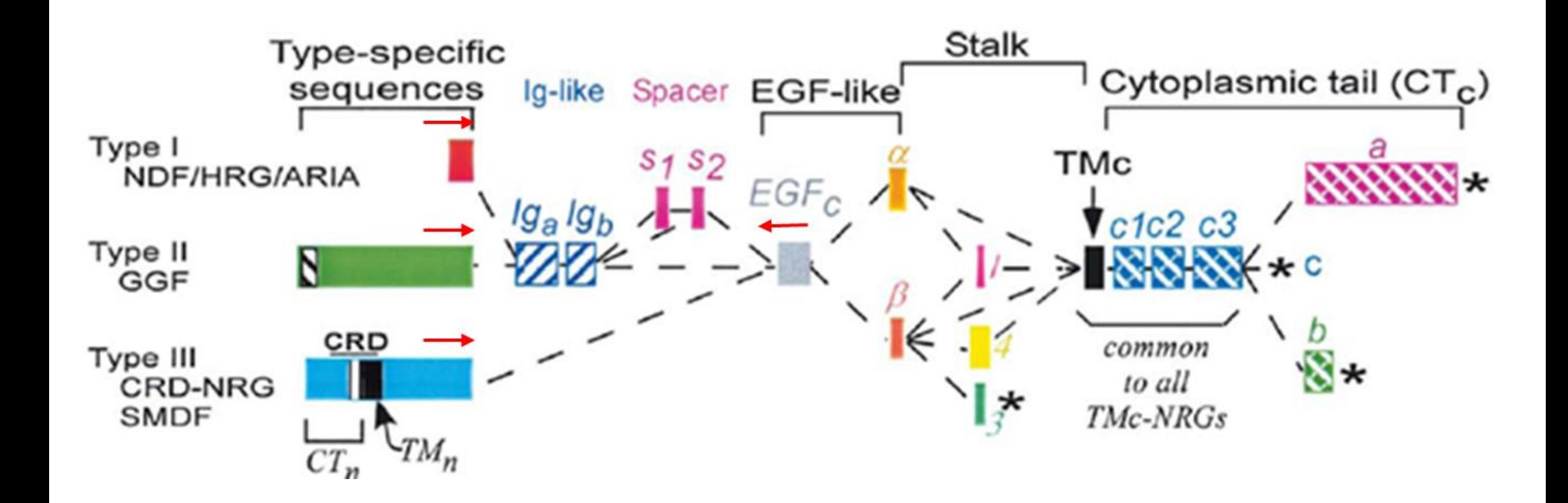

## Preliminary study of NRG1 sequences to identify specific domains

1- download the three rat sequences of type III NRG1 from the ncbi site

2- copy only the coding sequences (form ATG to STOP) and save them in Annhyb (with name and code) or in a text/doc file.

3-pairwise compare the 3 different rat NRG1 type III sequences using BLAST to identify the sequences coding for **α** and **β** domains.

4-load in moodle the sequences corresponding to  $\alpha$  and  $\beta$  domains.

5- compare the different rat sequences to identify the regions corresponding to the **EGF-like** domain, **type I**, **type II**, **type III** domains.

#### **I aim**: identify **α** and **β** domains to design primers for RT-PCR.

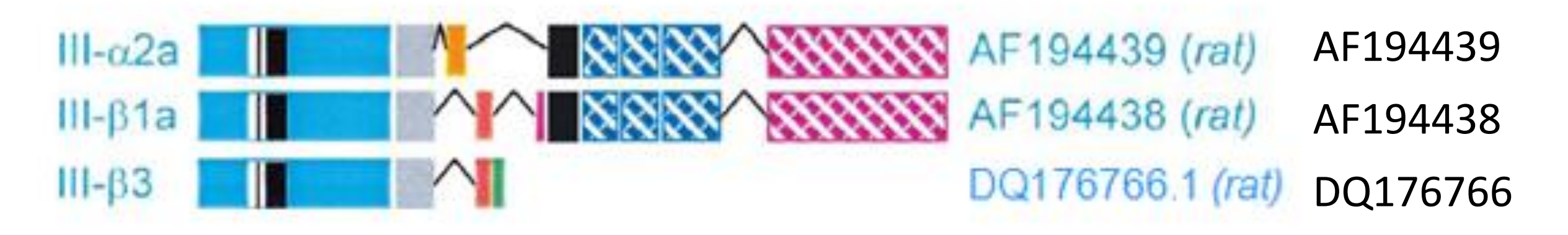

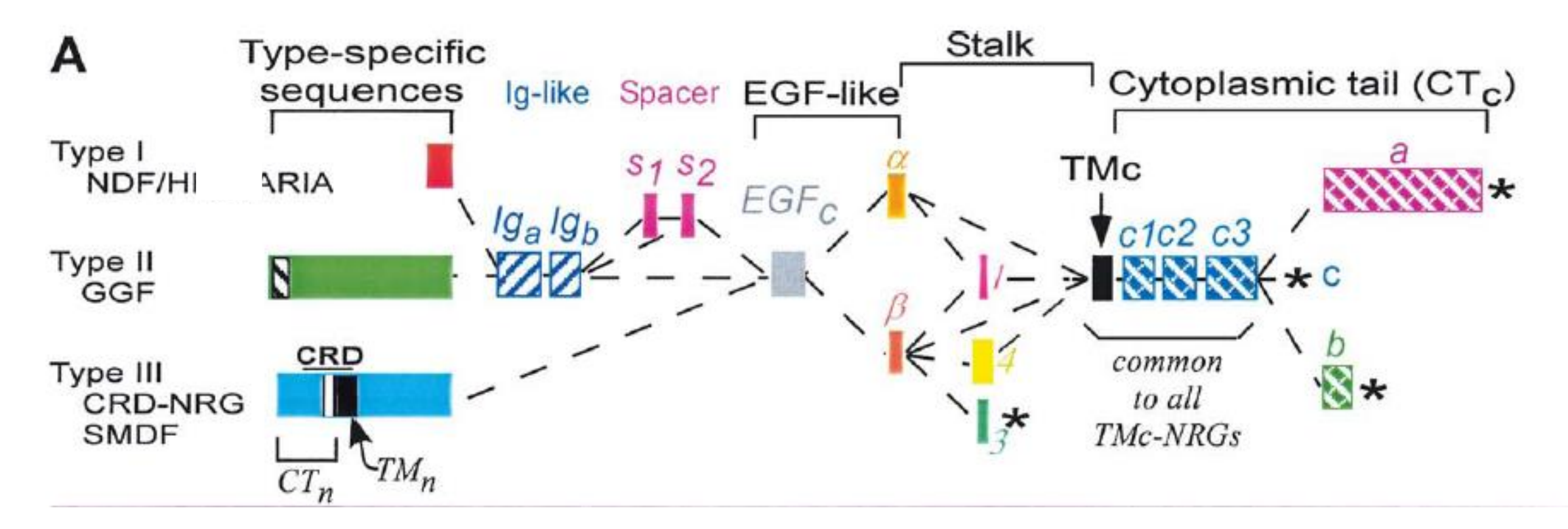

## <http://www.ncbi.nlm.nih.gov/>

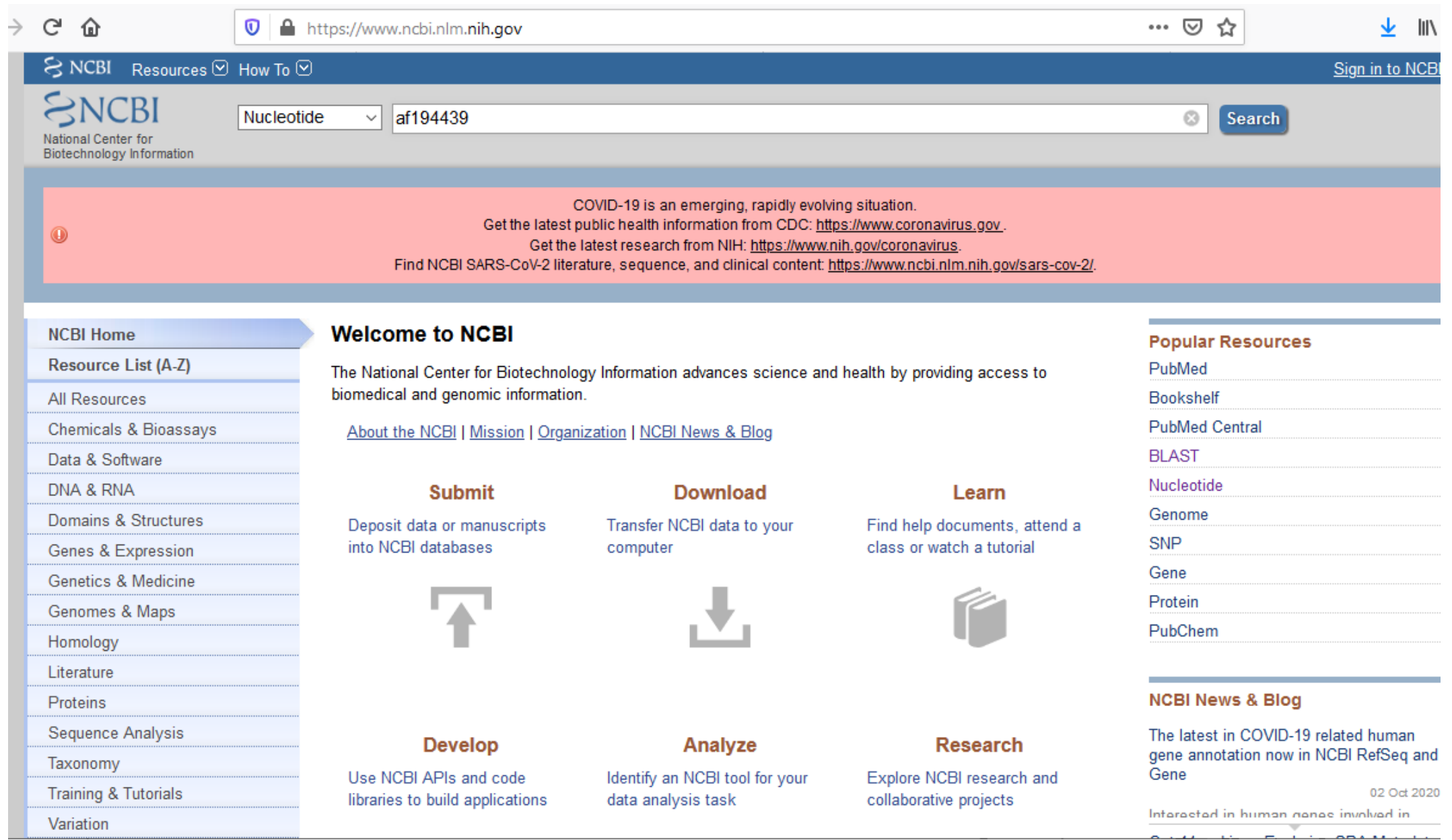

## Rattus norvegicus SMDF neuregulin alpha 2a (Nrg1) mRNA, complete cds,<br>alternatively spliced

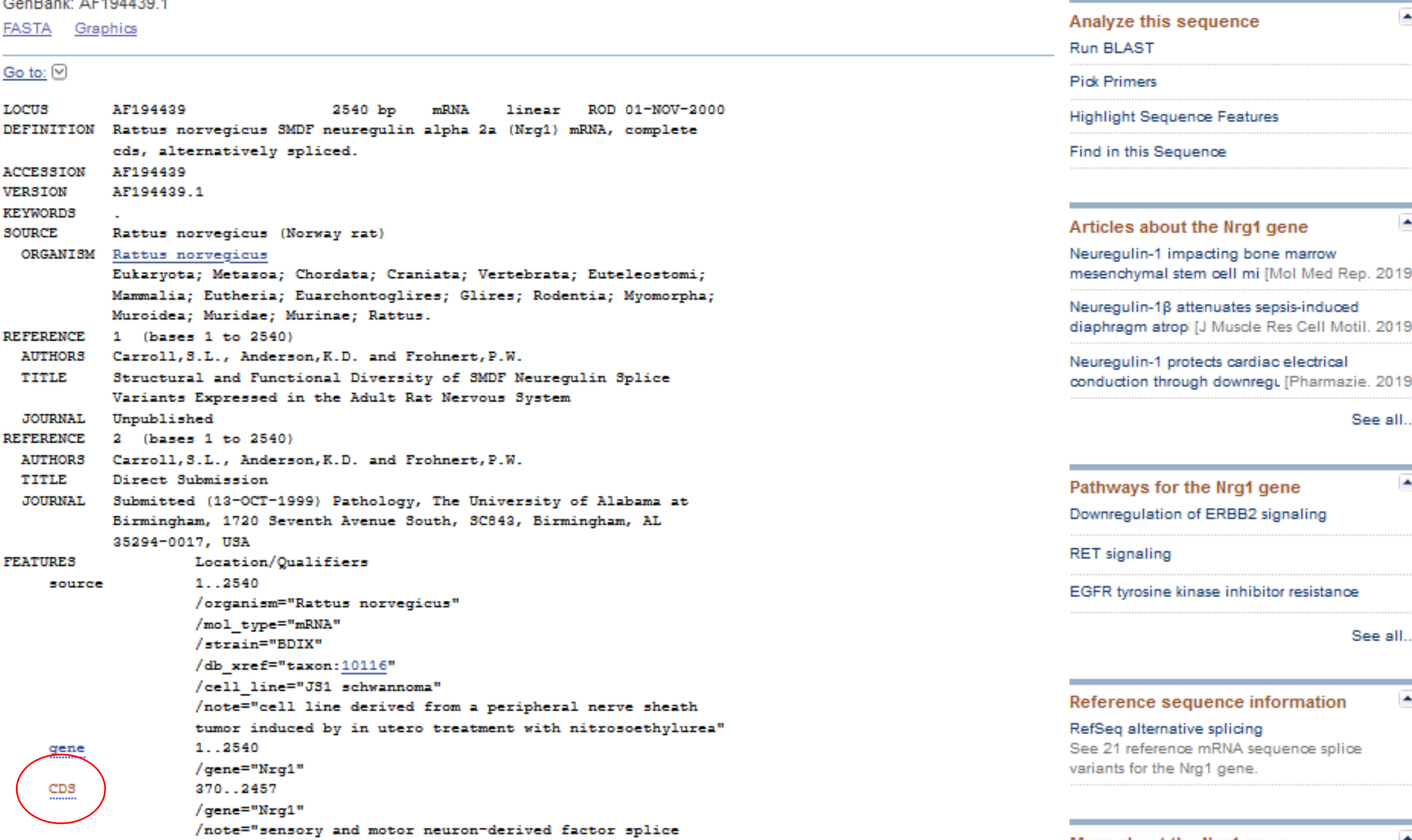

÷

Customize view

More about the Nrg1 gene

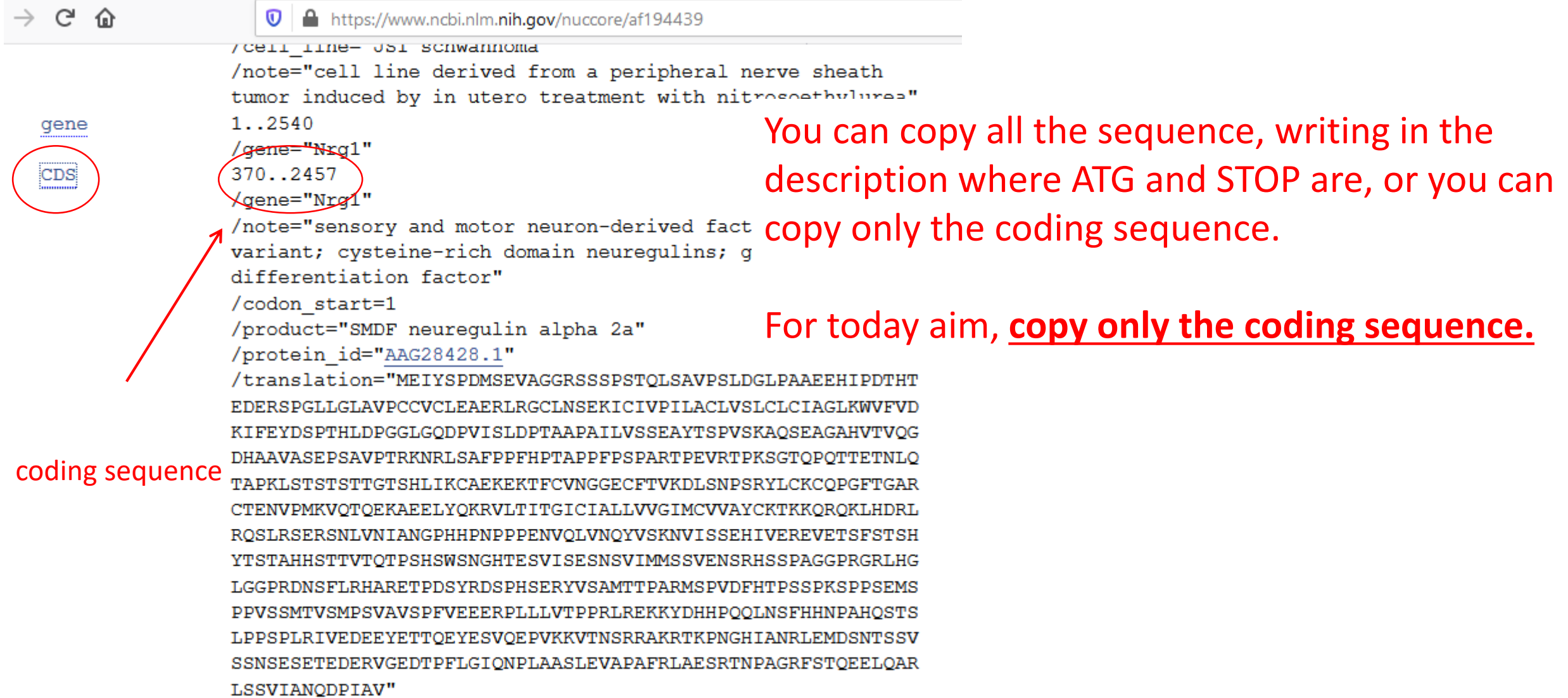

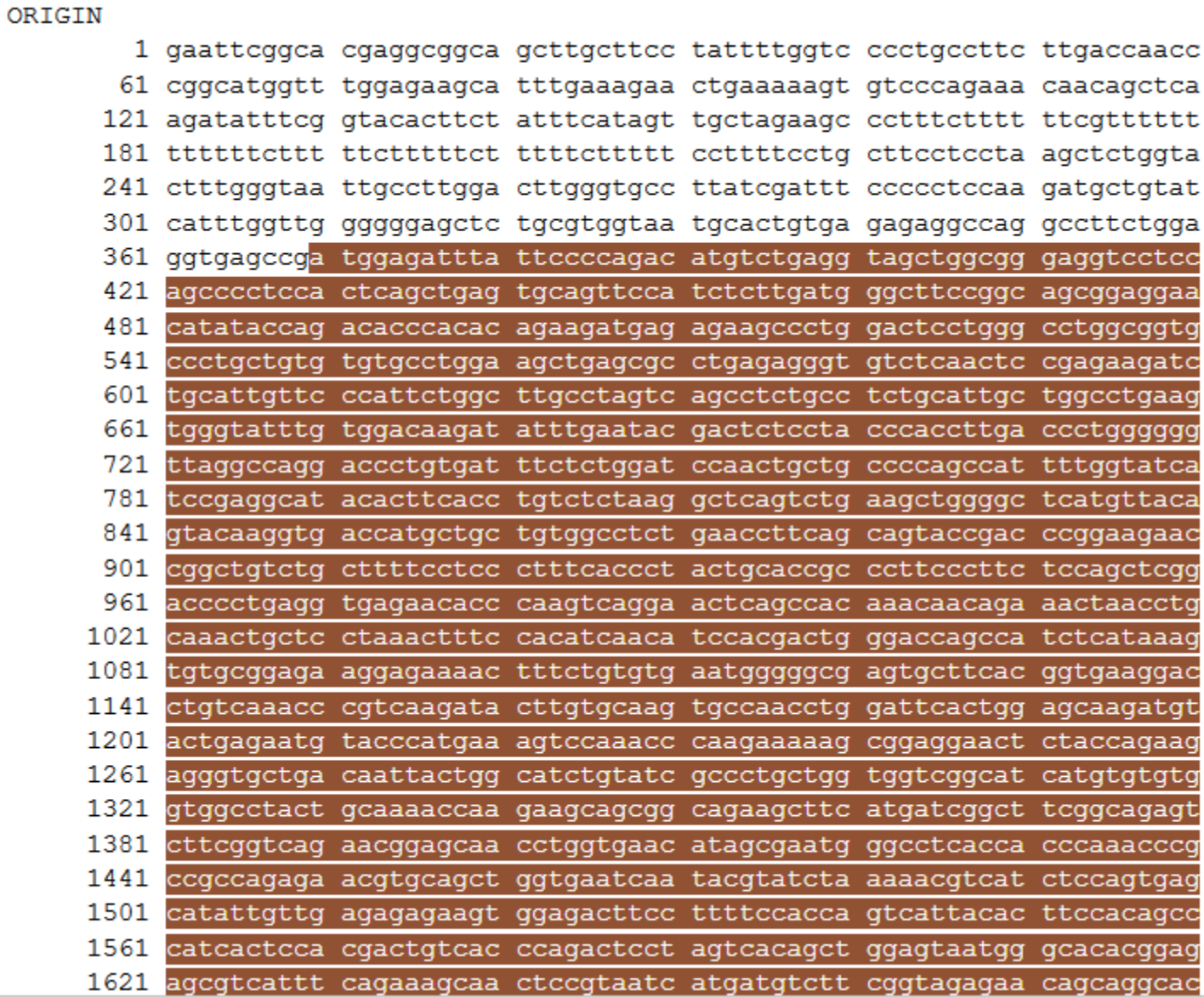

This is the coding sequence (CDS) only. You have to SELECT it, copy and paste.

LSSVIANODPIAV"

ORIGIN

1 gaattcggca cgaggcggca gettgettee tattttggte eeetgeette ttgaecaace 61 cggcatggtt tggagaagca tttgaaagaa ctgaaaaagt gtcccagaaa caacagctca 121 agatattteg gtacacttet attteatagt tgetagaage eetttetttt ttegtttttt 181 ttttttettt ttetttttet ttttettttt eetttteetg etteeteeta agetetggta 241 ctttgggtaa ttgccttgga cttgggtgcc ttatcgattt ccccctccaa gatgctgtat 301 catttggttg gggggagete tgegtggtaa tgeaetgtga gagaggeeag geettetgga 361 ggtgagccga tggagattta ttccccagac atgtctgagg tagctggcgg gaggtcctcc 421 agcccctcca ctcagctgag tgcagttcca tctcttgatg ggcttccggc agcggaggaa 481 catataccag acacccacac agaagatgag agaagccctg gactcctggg cctggcggtg 541 ccctgctgtg tgtgcctgga agctgagcgc ctgagagggt gtctcaactc cgagaagatc 601 tgcattgttc ccattctggc ttgcctagtc agcctctgcc tctgcattgc tggcctgaag 661 tgggtatttg tggacaagat atttgaatac gactctccta cccaccttga ccctgggggg 721 ttaggccagg accctgtgat ttctctggat ccaactgctg ccccagccat tttggtatca 781 teegaggeat acactteace tgtetetaag geteagtetg aagetgggge teatgttaca 841 gtacaaggtg accatgctgc tgtggcctct gaaccttcag cagtaccgac ccggaagaac 901 eggetgtetg etttteetee ettteaeeet actgeaeege eetteeette teeagetegg 961 acccctgagg tgagaacacc caagtcagga actcagccac aaacaacaga aactaacctg 1021 caaactgctc ctaaactttc cacatcaaca tccacgactg ggaccagcca tctcataaag 1081 tgtgcggaga aggagaaaac tttctgtgtg aatgggggcg agtgcttcac ggtgaaggac

You have to SELECT it, copy and paste in Annhyb, or in doc/text document.

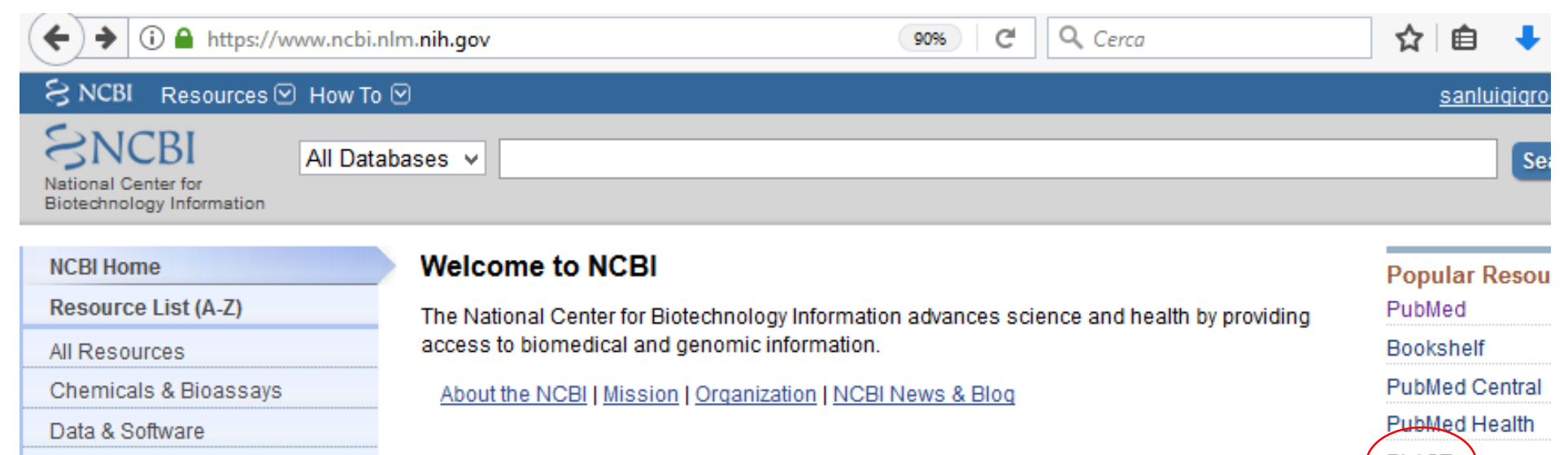

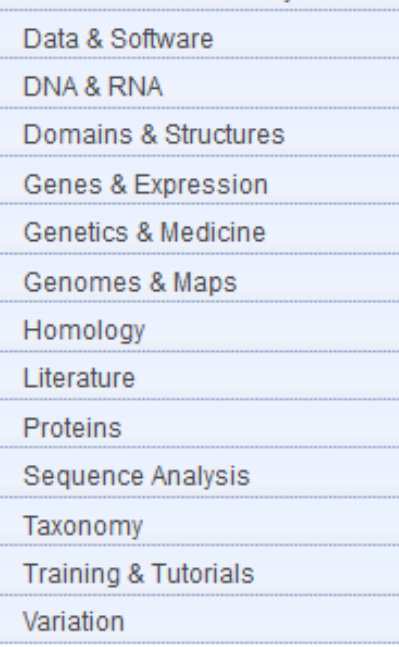

**Submit** Deposit data or manuscripts into NCBI databases

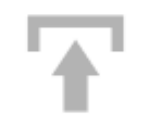

**Develop** 

Use NCBI APIs and code

libraries to build

applications

computer

**Download** 

Transfer NCBI data to your

Learn Find help documents, attend a class or watch a tutorial

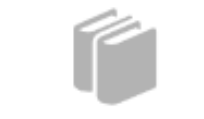

Research

Explore NCBI research

and collaborative projects

**BLAST Nucleotide** Genome **SNP** Gene Protein PubChem

**NCBI News & B** 

GRAF, a new tool and closely relate genomic dataset

Genome-wide as

Genome Workbe

Recent updates t Workbench inclu-

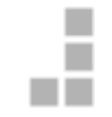

Identify an NCBI tool for your data analysis task

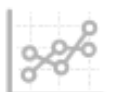

Analyze

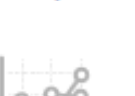

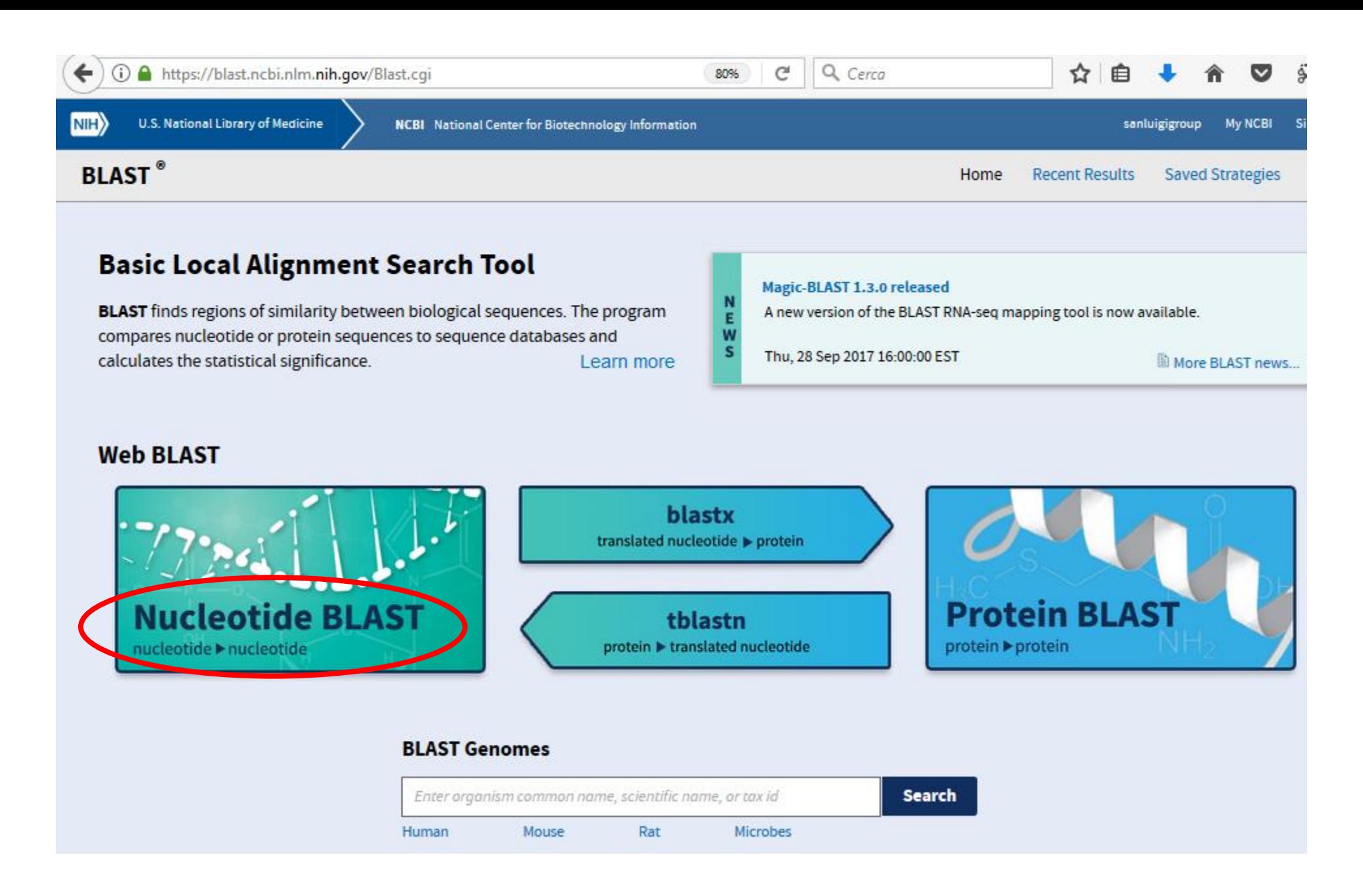

*Only for teaching purposes - not for reproduction or sale*

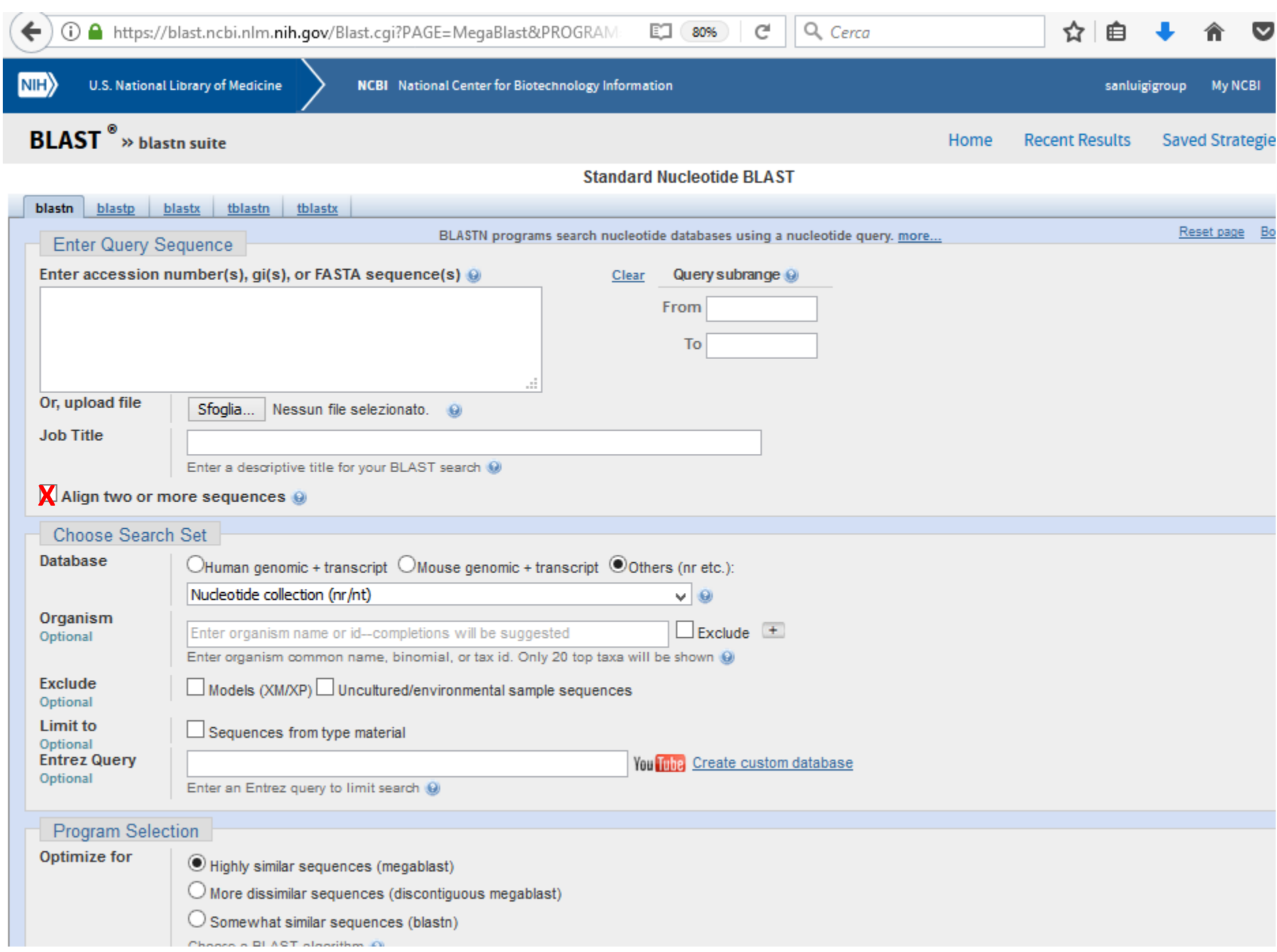

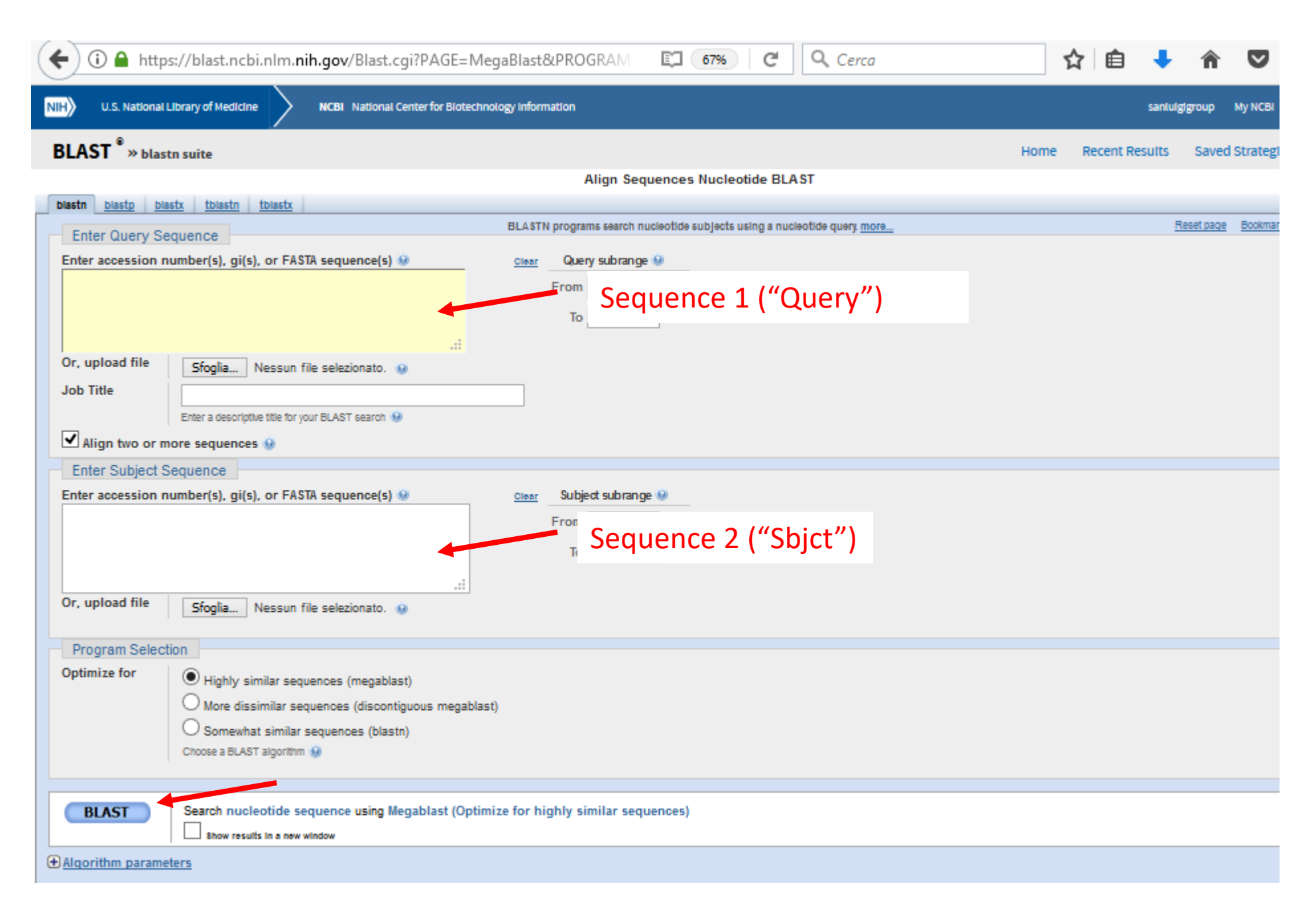

*Only for teaching purposes - not for reproduction or sale*

Three rat NRG1 type III sequences

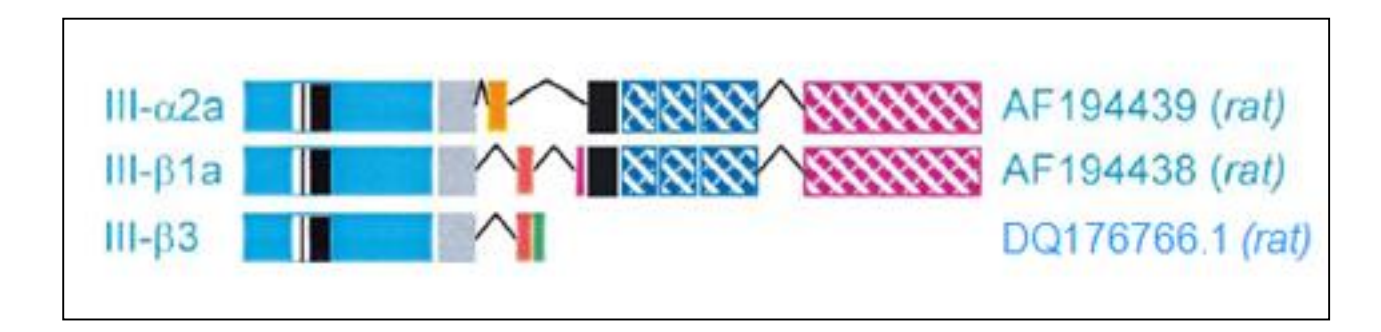

When you compare AF194439 with AF194438, the **NON ALIGNED** parts correspond to

- the domain in the AF194439 sequence
- the domain in the AF194438 sequence

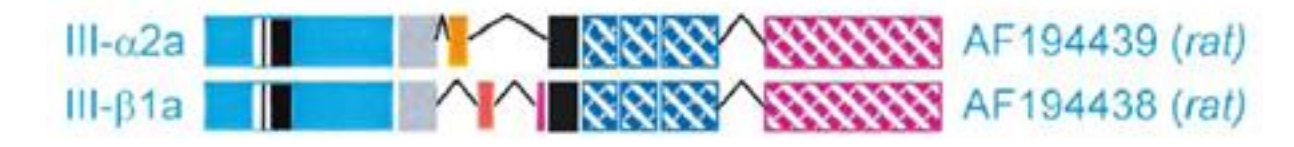

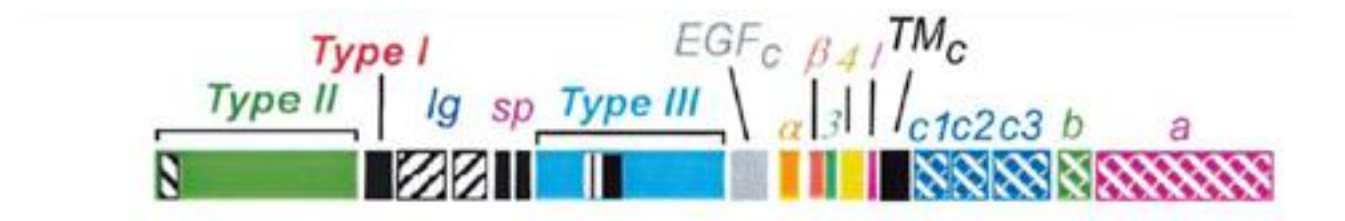

Three rat NRG1 type III sequences

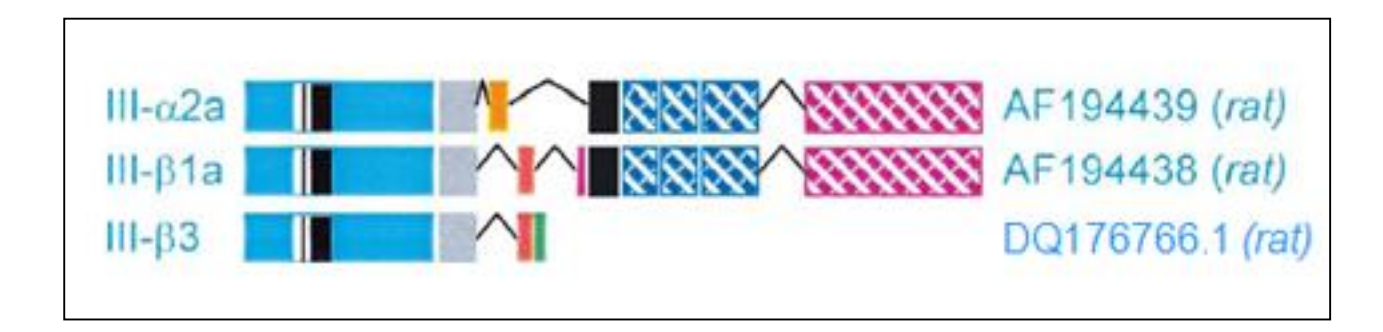

When you compare AF194439 with AF194438, the **NON ALIGNED** parts correspond to

- the **α** domain in the AF194439 sequence

- the **β1** domains in the AF194438 sequence

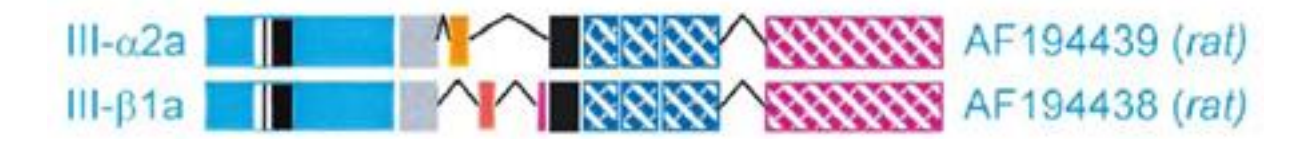

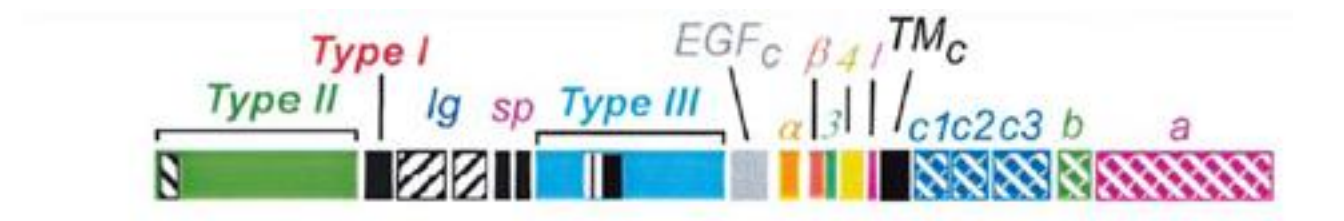

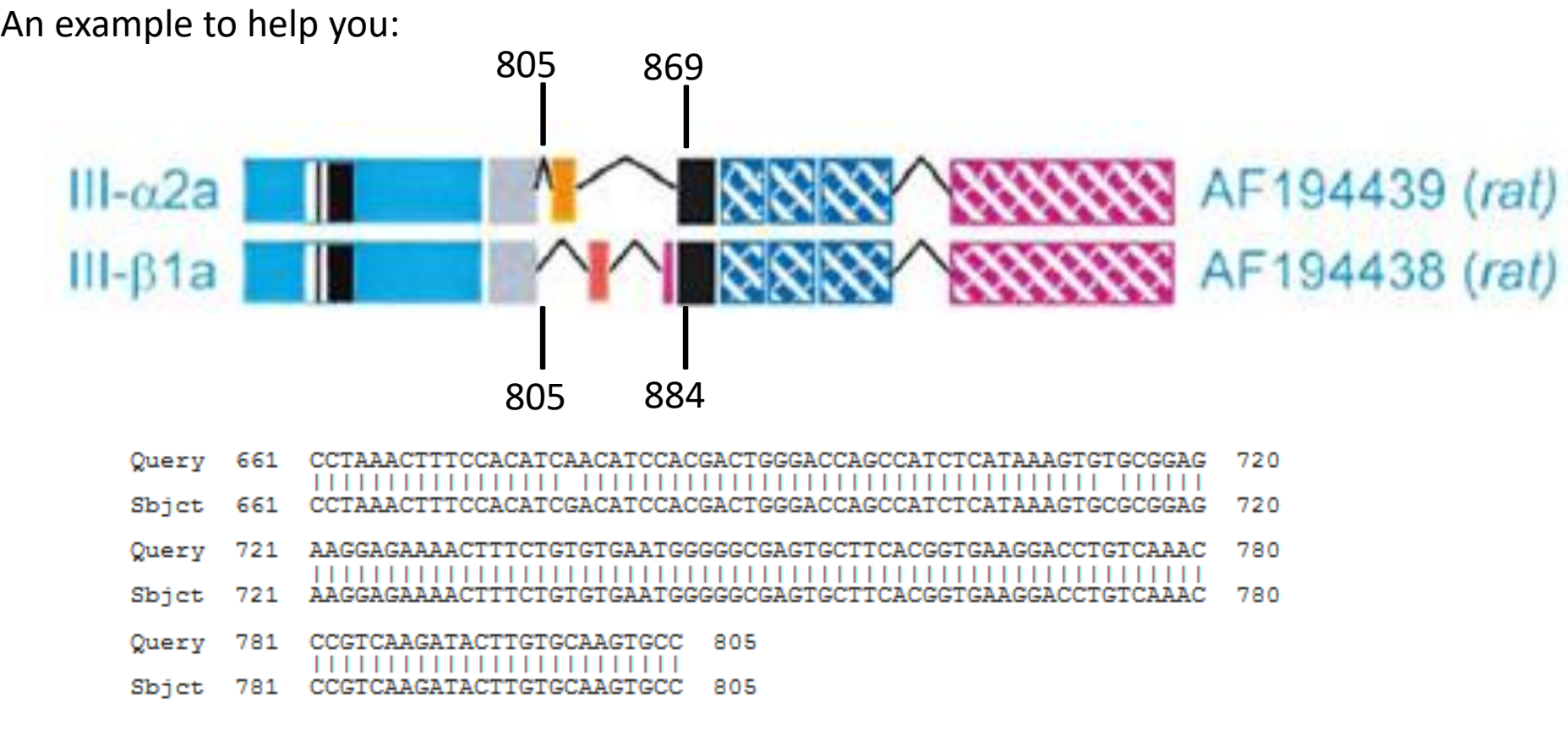

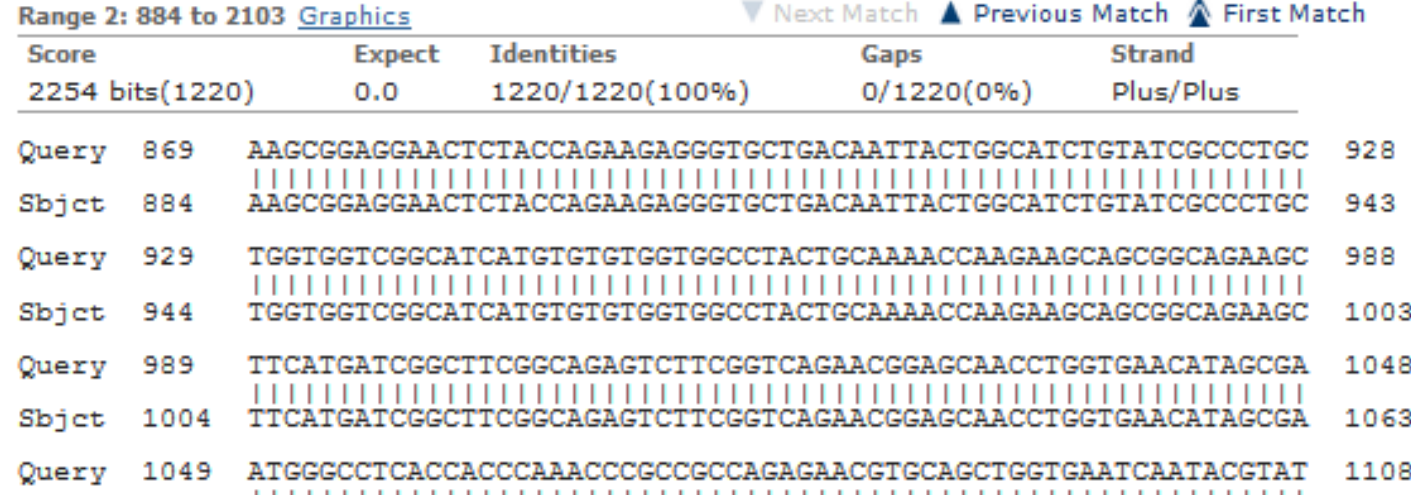

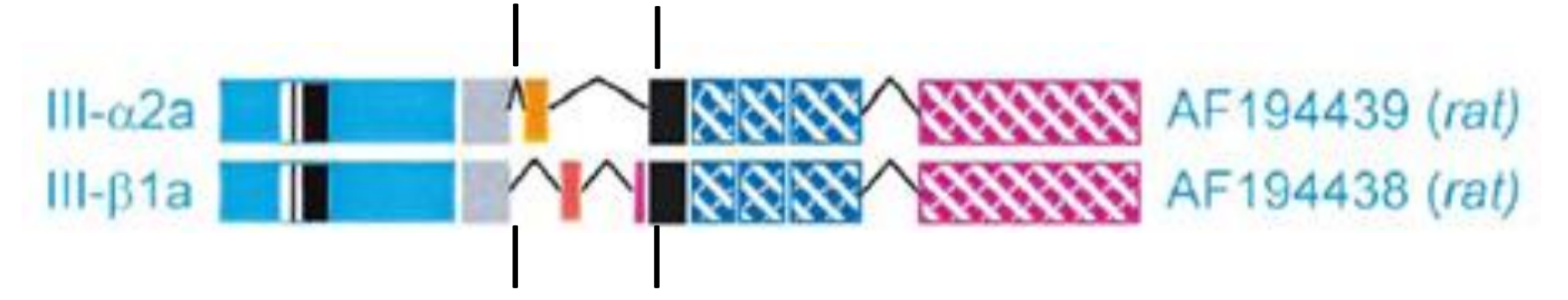

When you compare AF194439 with AF194438, the **NON ALIGNED** parts correspond to

- the **α** domain in the AF194439 sequence
- the **β1** domains in the AF194438 sequence

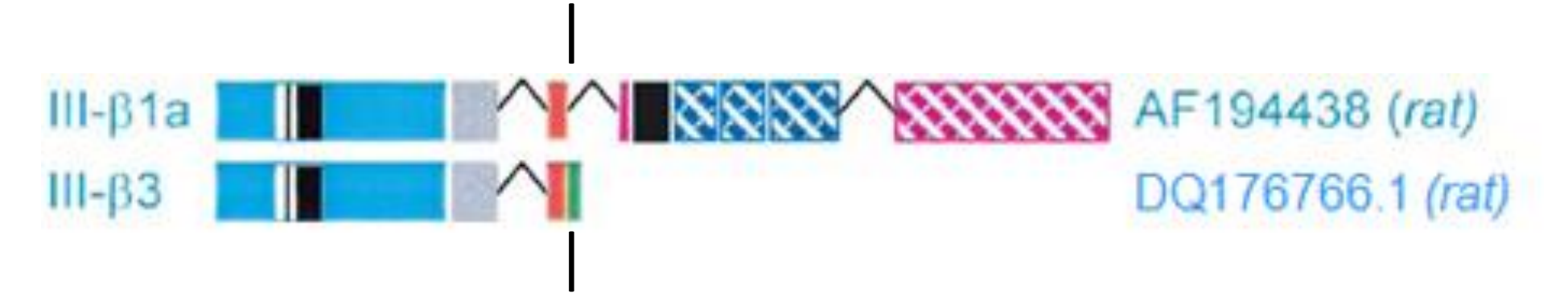

When you compare AF194438 with DQ176766, the **ALIGNED** parts correspond to **-type I**-**EGF-like**-**beta** domains in both sequences

Where does domain **β** end? Where does domain **1** start? Where does domain **3** start?

#### II aim: identify **EGF-like**, **type I**, **II**, **III** domains

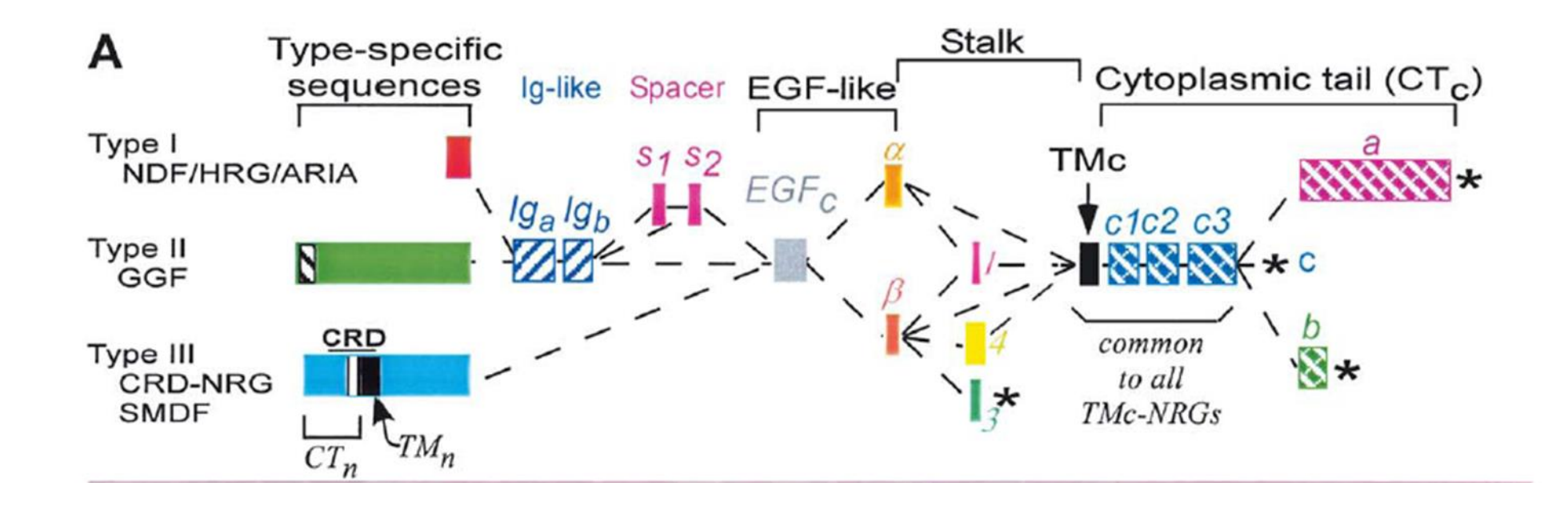

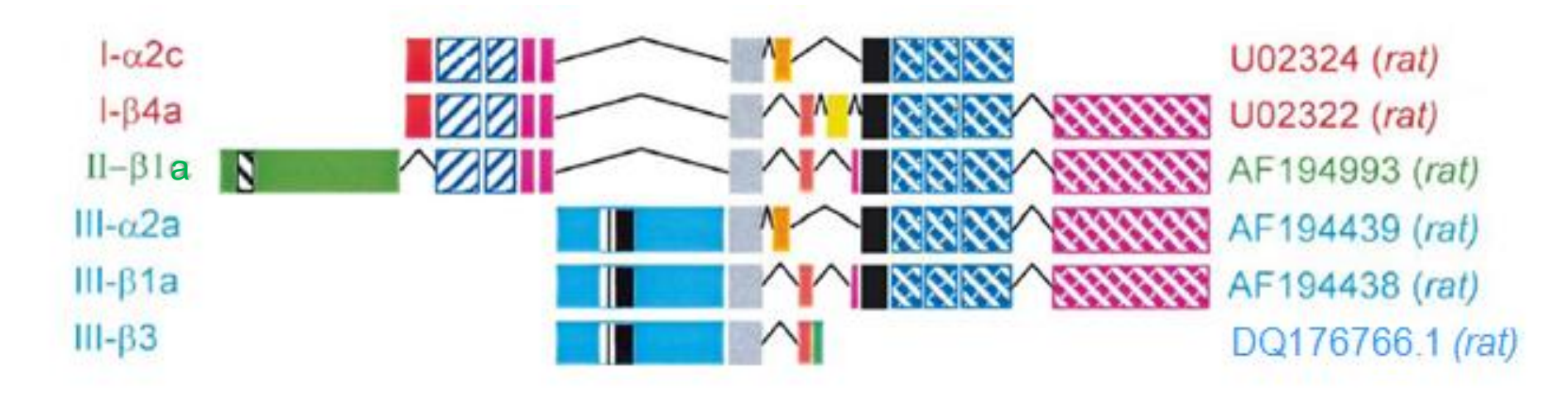

• upload all information corresponding to  $\alpha$ ,  $\beta$ , EGF-like domain, type I, type II and type III domains in your moodle page.

I will not correct all your single activities. I will check only a few, chosen at random.

I will upload the correct answers and you will have to verify the correctness of your results.